**CS 124 / Department of Computer Science**

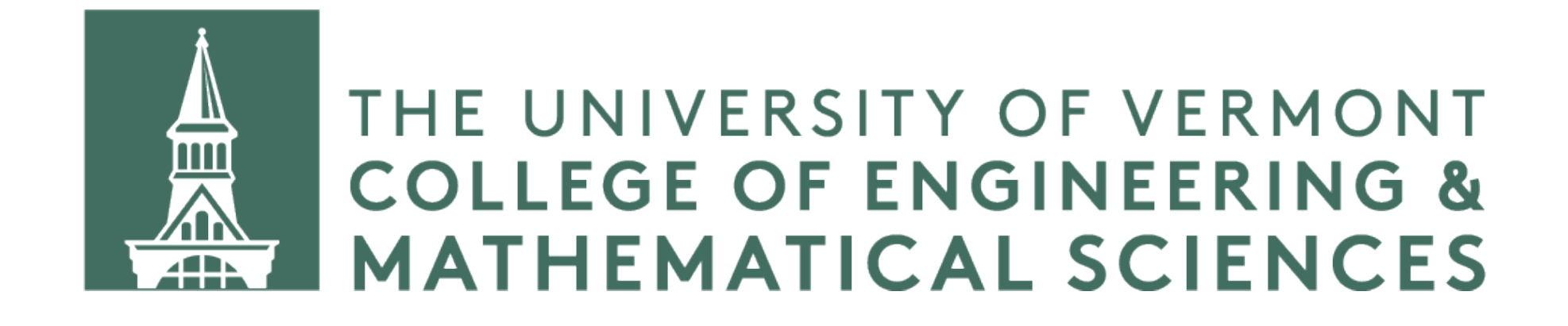

# **Hash Tables**

### **Hashing**

Hashing is a *big* subject.

What we will study is how to use hashing to construct and use *hash tables.* A hash table is a data structure that provides for access to elements in *O* (1) time.

We will *not* be studying cryptographic hashing, or hashing used for data security, authentication, blockchain, proof-of-work, or other applications. That's an entirely different subject. (If you're interested in this, see: CS 166, CS 167, and CS 266.)

### **Hashing**

We've looked at many ways to find an element in various data structures. We've seen binary search trees, b-trees, binary search, interpolation search, and more. These approaches are all based on *finding* an object within a data structure.

But what if there were a way to know exactly where to find a given object?

How might that work?

#### **Motivation**

In your projects, you've been working with a set of objects that have at least one unique value for each object.

Let's say you wanted to store a collection of your objects in some data structure, say a vector.

How would you store your objects in the vector, and how would you retrieve them?

You could add all your objects to the vector, sort the vector, and then binary search (or interpolation search if your objects' unique values have a uniform distribution), but there's a faster way.

#### **Hashing**

## *A hash table stores items in a way that lets you* calculate *the item's index* directly*.*

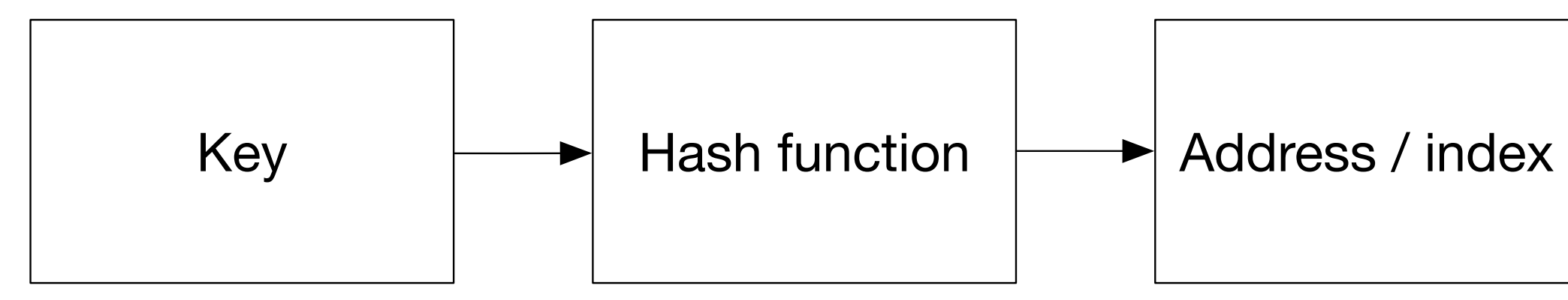

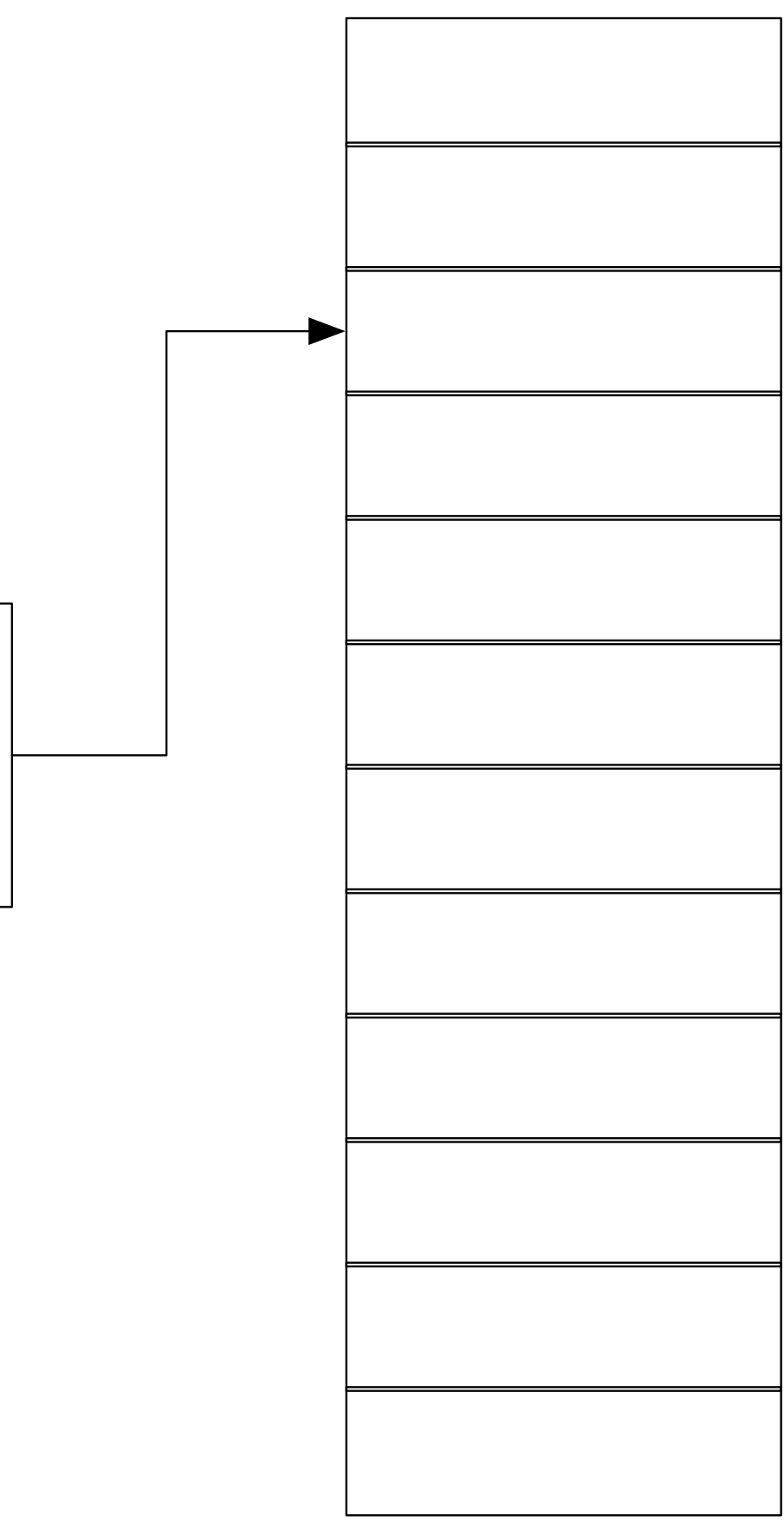

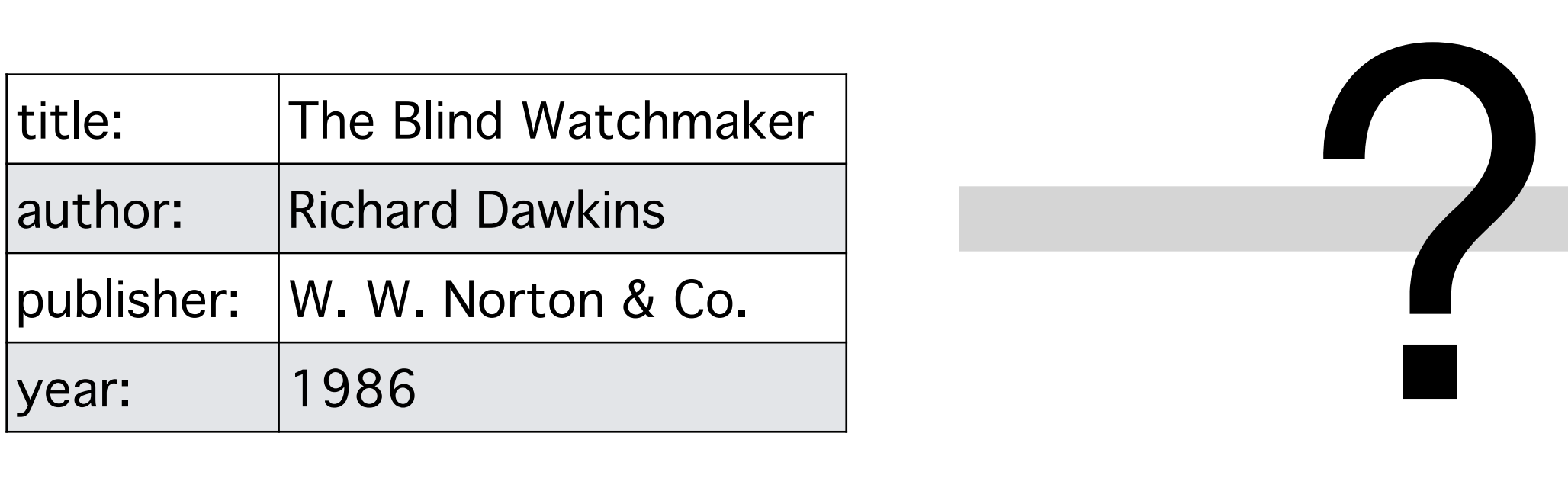

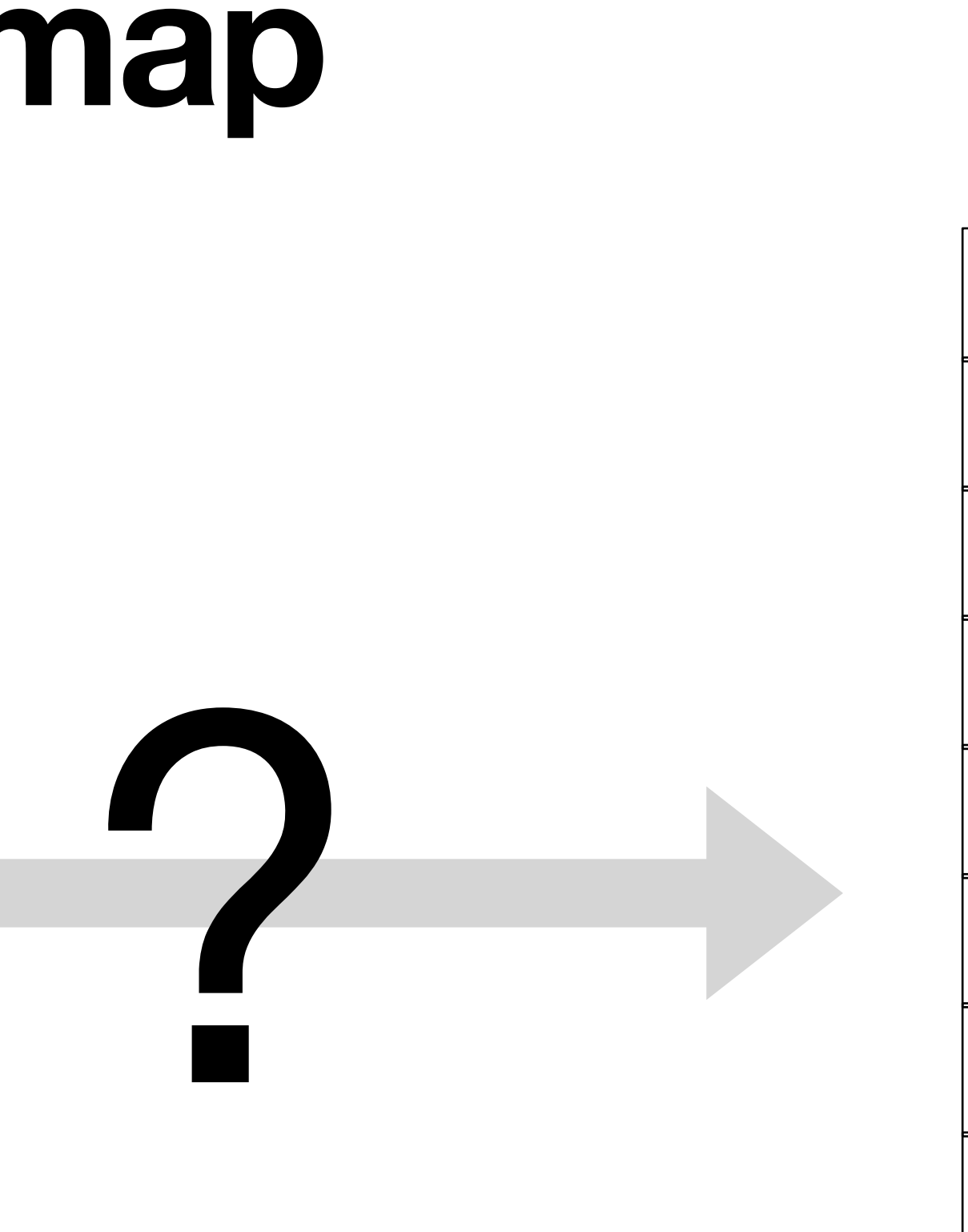

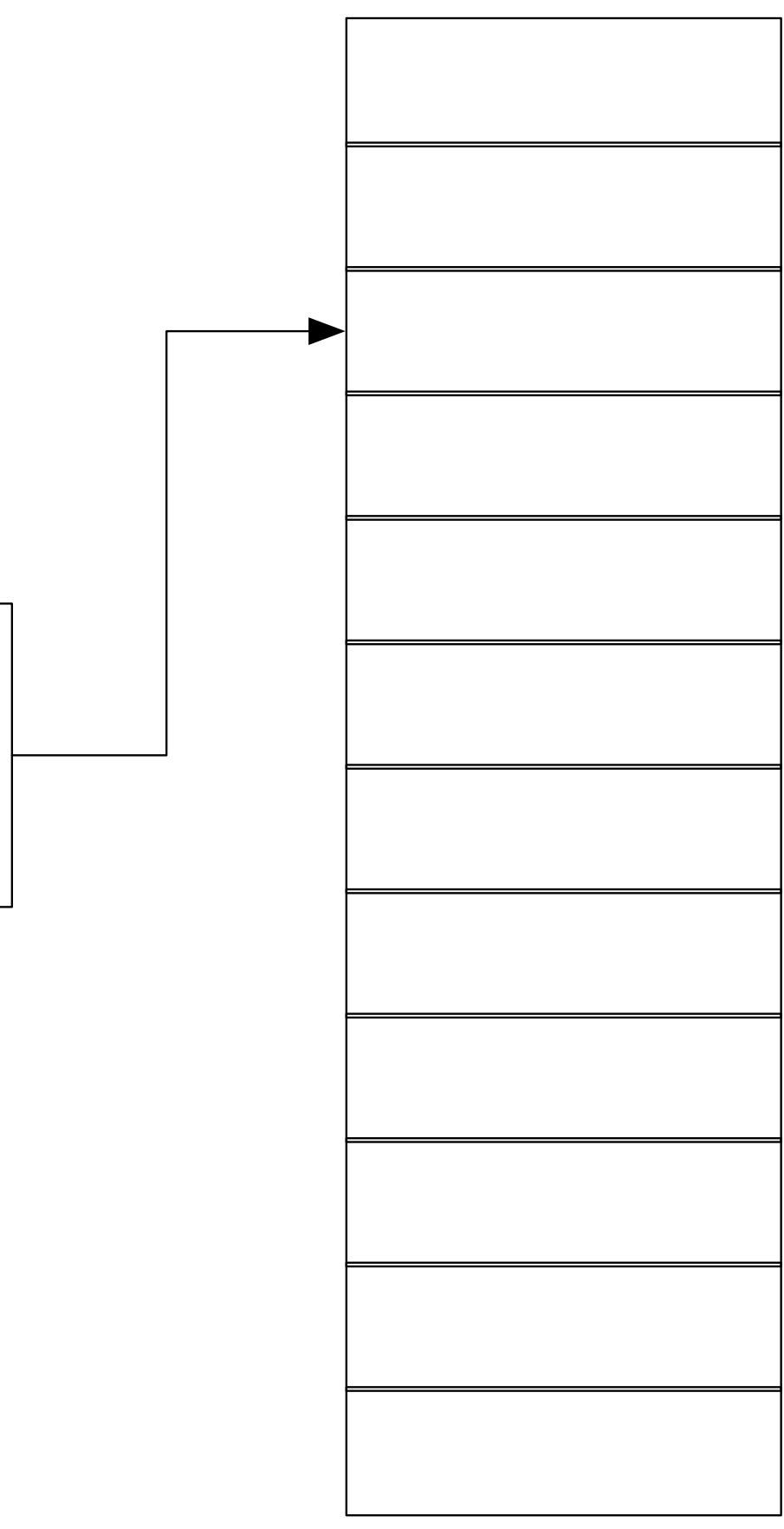

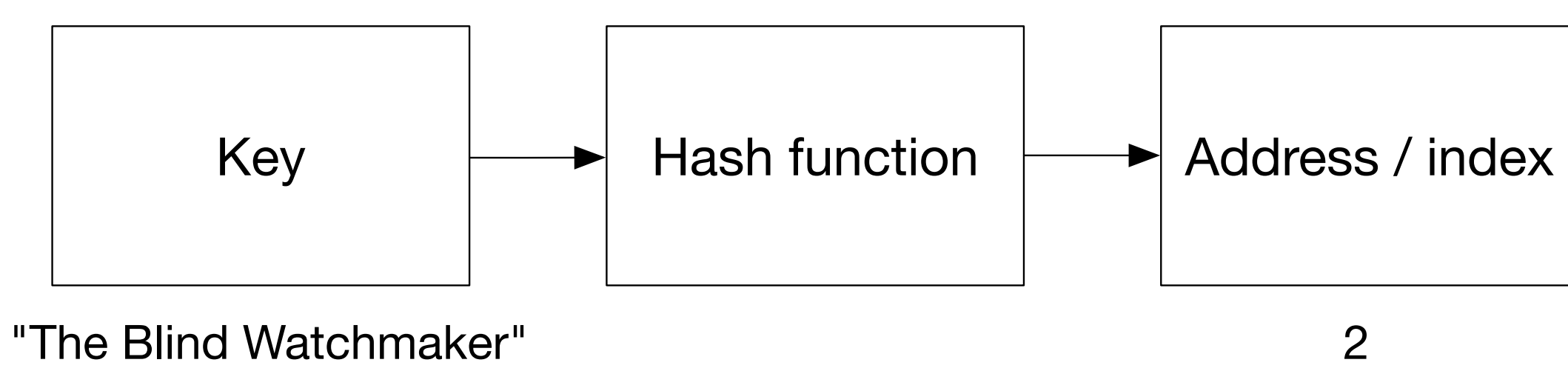

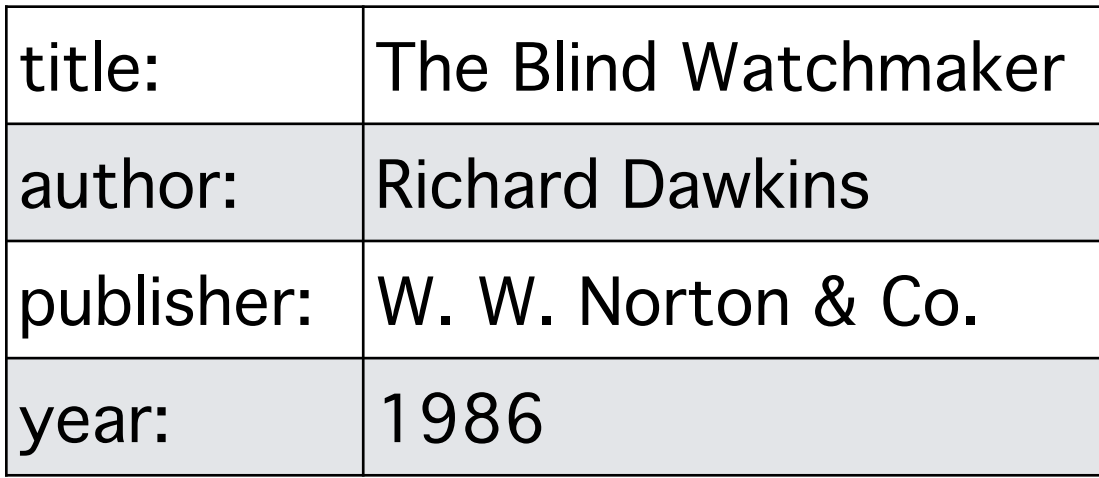

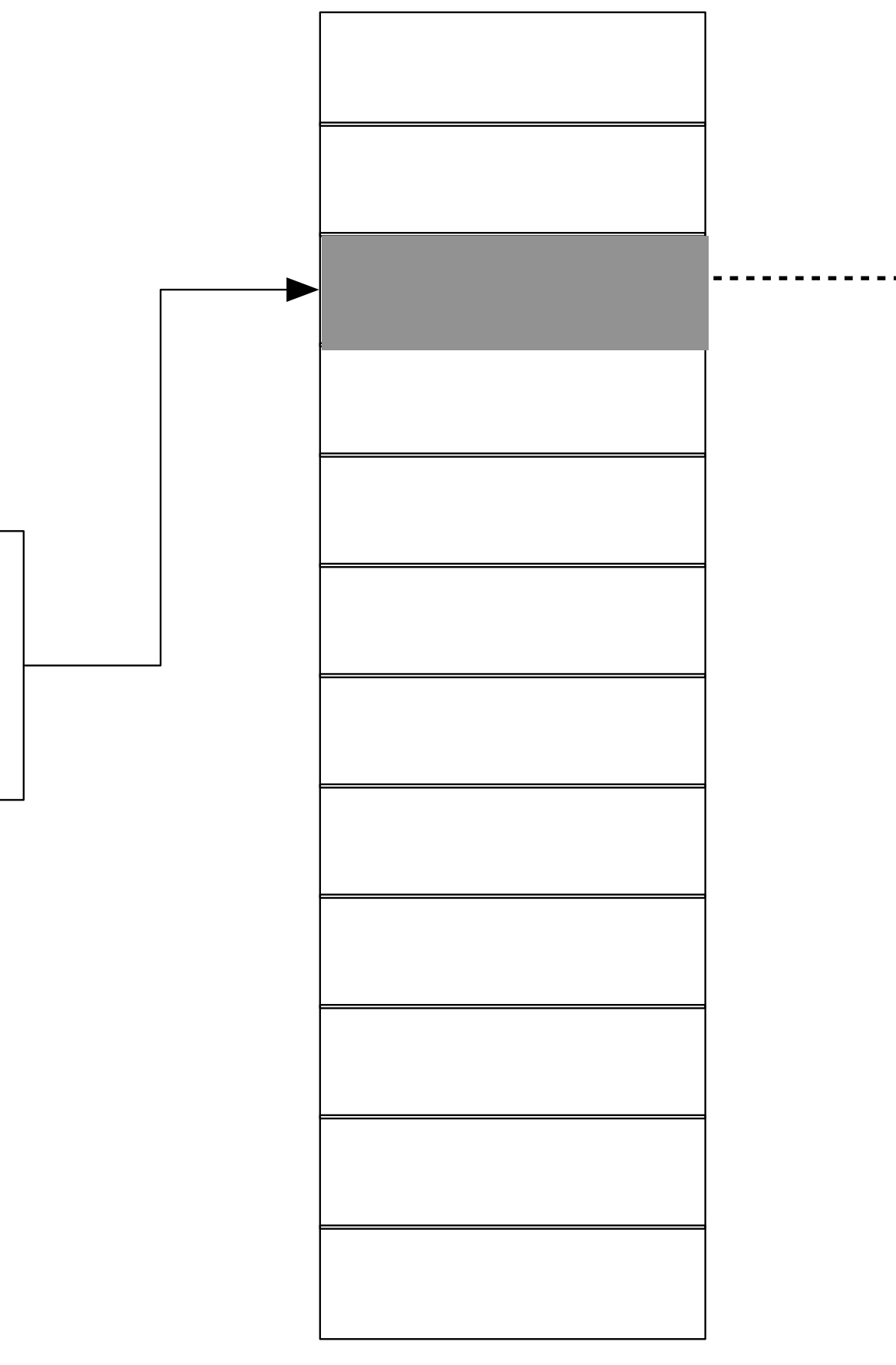

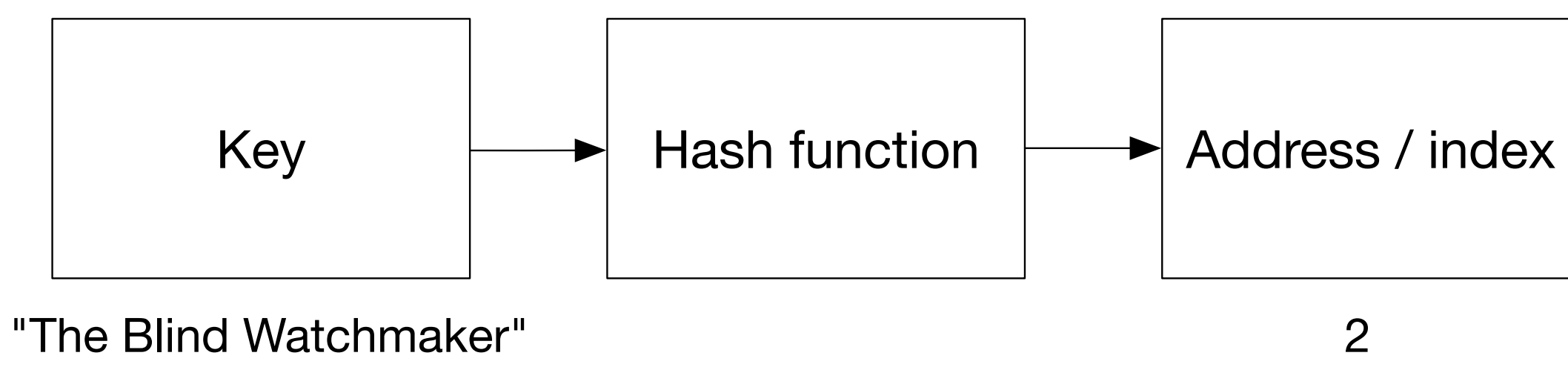

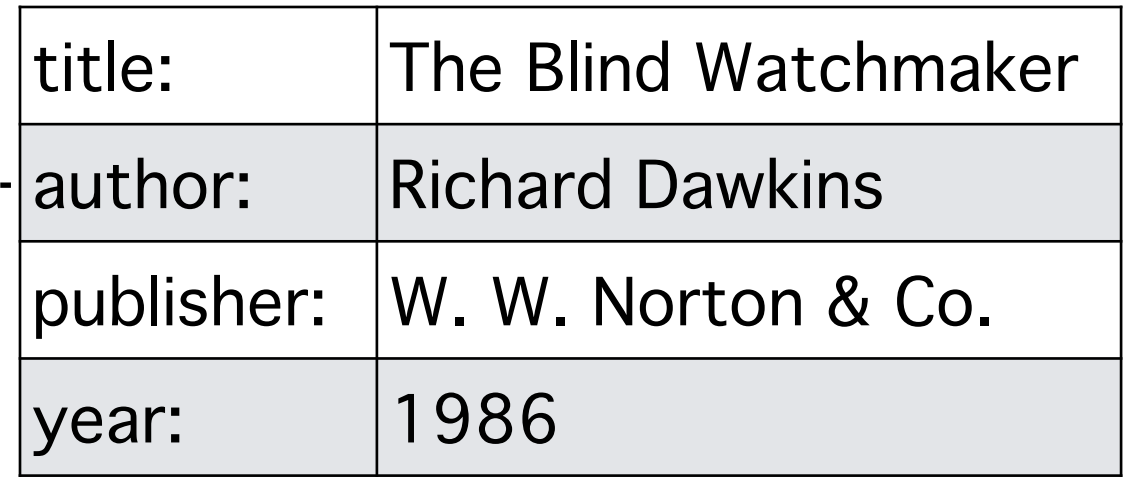

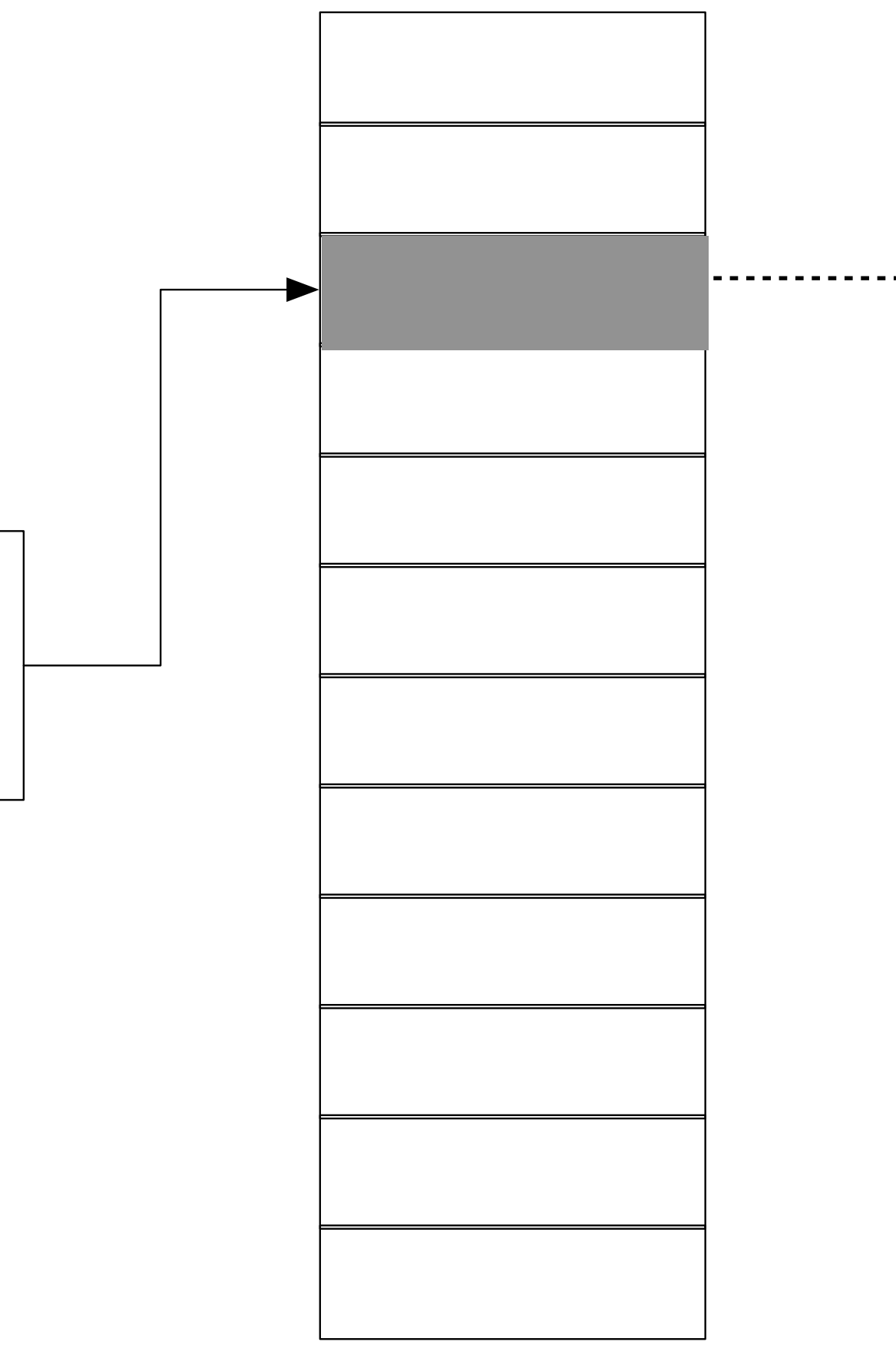

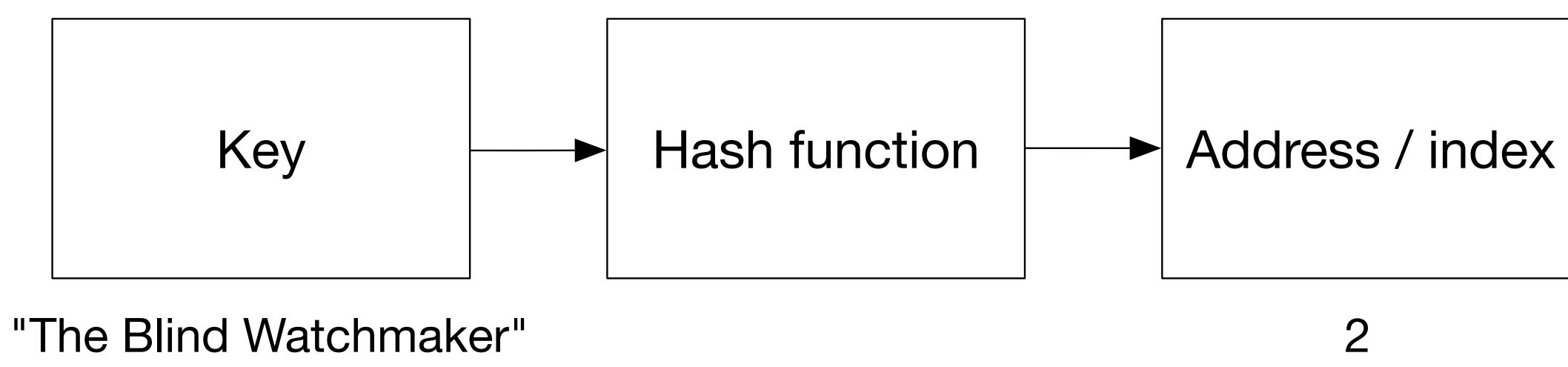

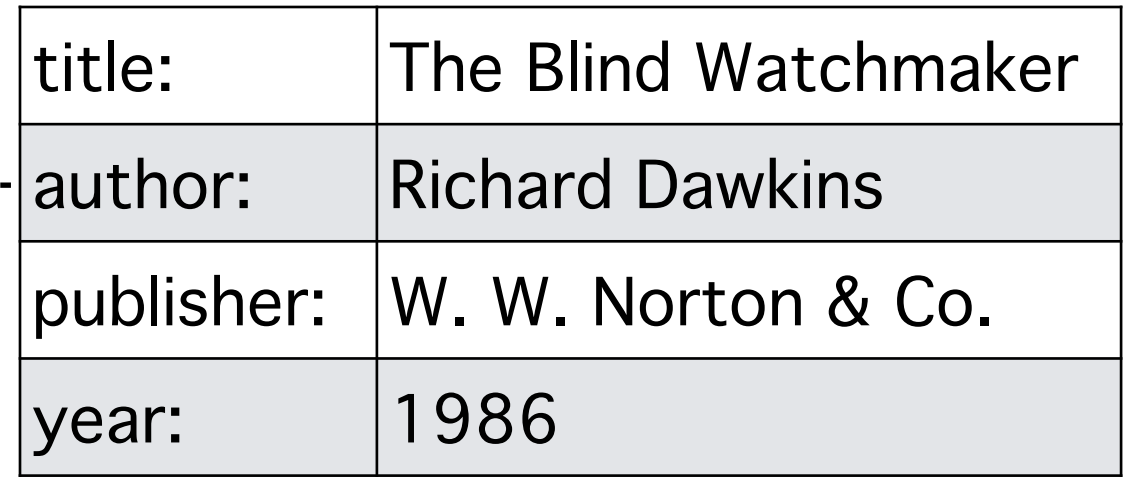

## **Choosing a size for our hash table**

- If we have *n* objects our hash table should be at least of size *n*.
- We want to have our objects distributed within the table as uniformly as possible.
- We'd like the capacity to be able to add new objects. (We call the ratio of the number of objects to the size of our hash table the "fill percentage" or "load factor.")
- Size of our hash table should be a prime number.

## **Choosing a hash function**

- We want a function that takes a key (a string, an integer, even a combination of multiple values) that returns a value we can use as an index into our hash table.
- This function should be easy to compute.
- This function should produce outputs that are as close to uniformly distributed as possible.
- The range of our function should be from 0 to the size of our hash table 1. • We want to avoid different keys resulting in the same index.
- 

### **Choosing a hash function**

Let's say we have a table of size 17. The range of outputs for our hash function should be 0 through 16 -- the valid indices of our hash table. How do we accomplish this?

We calculate a number and then return that number modulo 17.

### **A not-so-good hash function**

int notSoGoodHash(std::string s, int maxIndex) { int hash  $= 0$ ; for (const char& c : s) {  $hash = hash + c;$  $\left\{\right\}$ return hash % maxindex; }

 $Dog \rightarrow 10$ Catamount  $\rightarrow$ Squirrel  $\rightarrow$  $Rabbit \rightarrow 1$ Toad  $\rightarrow$ Monkey  $\rightarrow$ Chipmunk  $\rightarrow$ 

#### **A better hash function**

unsigned long betterHash(std::string s, int maxIndex) { unsigned long hash  $= 0;$  for (const char& c : s) { hash = hash  $*$  37 + c; } return hash % maxindex;  $\left\{\n\begin{array}{ccc}\n\text{[EUIII]}\n\text{[BIII]}\n\end{array}\n\right\}$  Dog  $\rightarrow$  11

Catamount  $\rightarrow$ Squirrel  $\rightarrow$  $Rabbit \rightarrow 3$ Toad  $\rightarrow$ Monkey  $\rightarrow$ Chipmunk  $\rightarrow$ 

#### **Horner hash function**

unsigned long hornerHash(std::string s, int maxIndex) { unsigned long hash  $= 0;$  for (const char& c : s) { hash = hash  $*$  37 + c; } return hash % maxindex; }

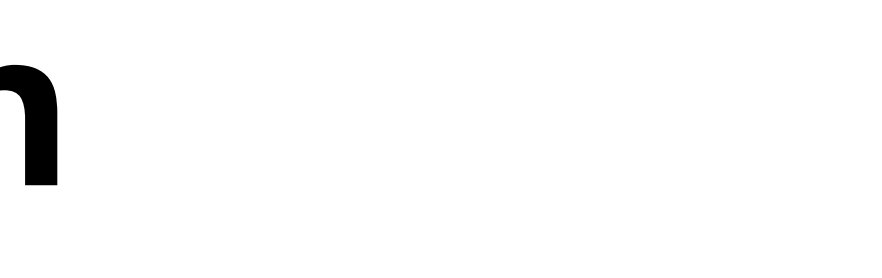

# **Horner hash function**

unsigned long hornerHash(std::string s, int maxIndex) { unsigned long hash  $= 0$ ; for (const char& c : s) { hash = hash  $*$  37 + c; } return hash % maxindex;

#### " $dcba" \rightarrow d$  $\rightarrow$  (37 x d) + c  $\rightarrow$  37 x ((37 x d) + c) + b  $\rightarrow$  37 x (37 x ((37 x d) + c) + b) + a

with  $x = 37$ 

 $a + bx + cx^2 + dx^3$ 

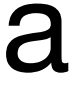

# **Horner hash function**

unsigned long hornerHash(std::string s, int maxIndex) { unsigned long hash  $= 0$ ; for (const char& c : s) { hash = hash  $*$  37 + c; } return hash % maxindex;

#### " $dcba" \rightarrow d$  $\rightarrow$  (37 x d) + c  $\rightarrow$  37 x ((37 x d) + c) + b  $\rightarrow$  37 x (37 x ((37 x d) + c) + b) + a

with  $x = 37$ 

 $a + bx + cx^2 + dx^3$ 

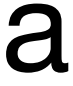

## **Choosing a hash function**

- We want a function that takes a key (a string, an integer, even a combination of multiple values) that returns a value we can use as an index into our hash table.
- This function should be easy to compute.
- This function should produce outputs that are as close to uniformly distributed as possible.
- The range of our function should be from 0 to the size of our hash table 1.

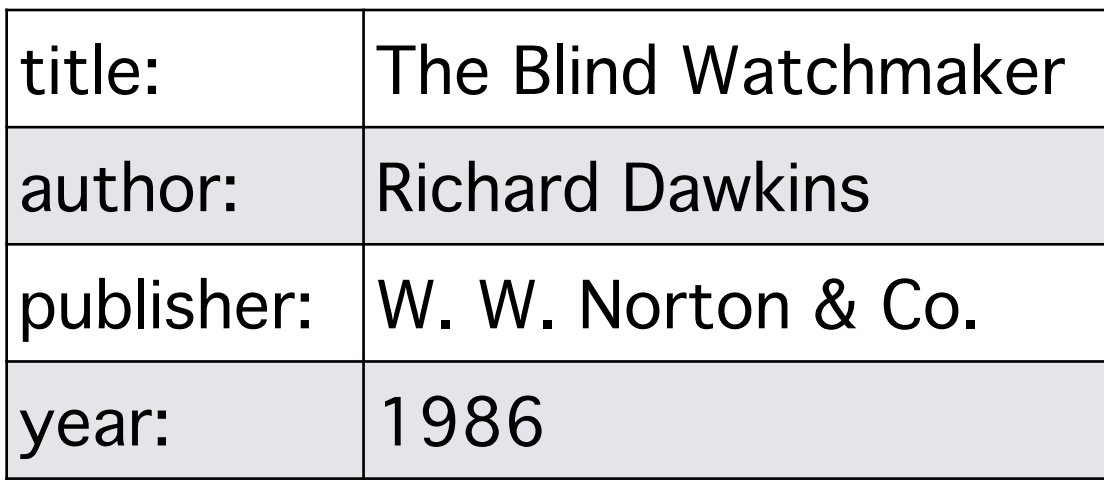

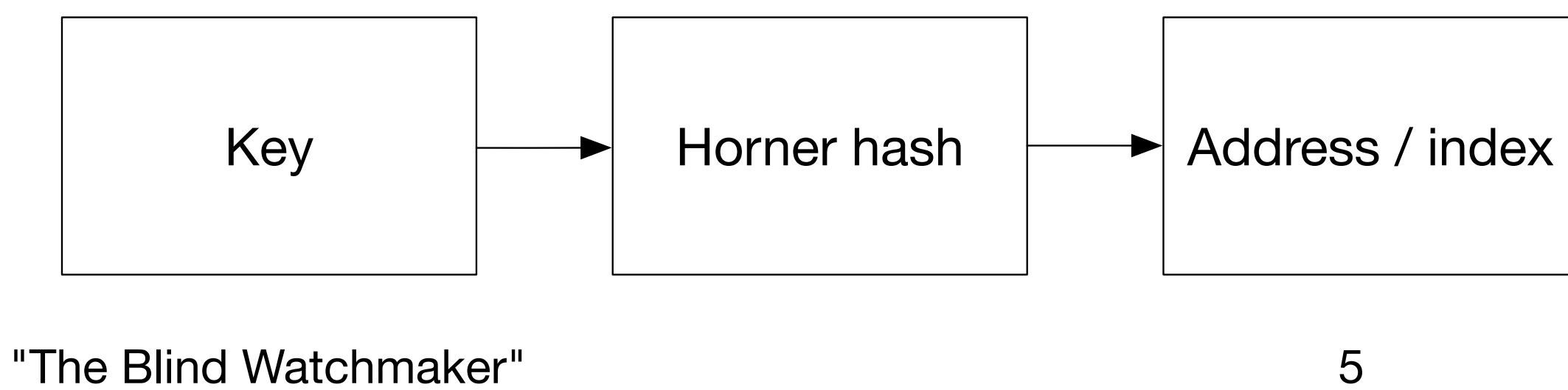

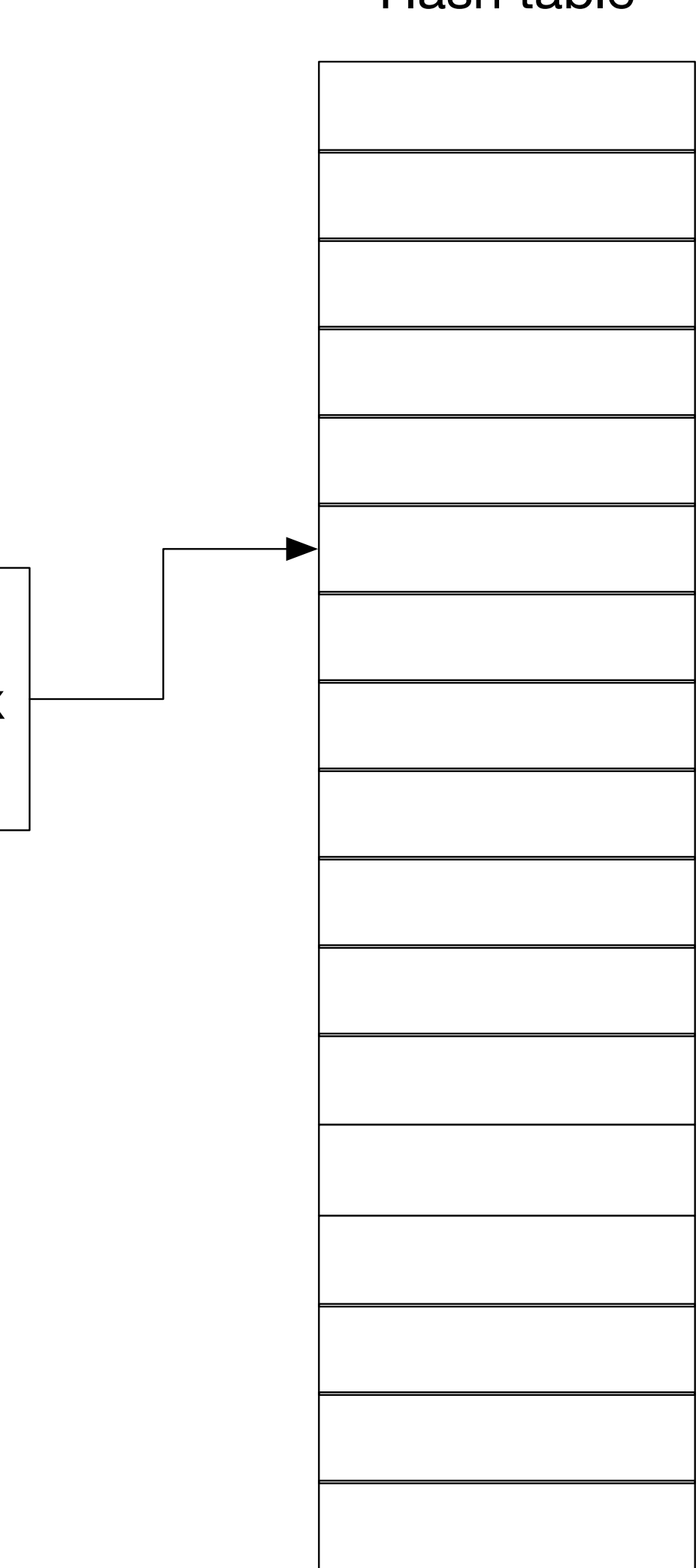

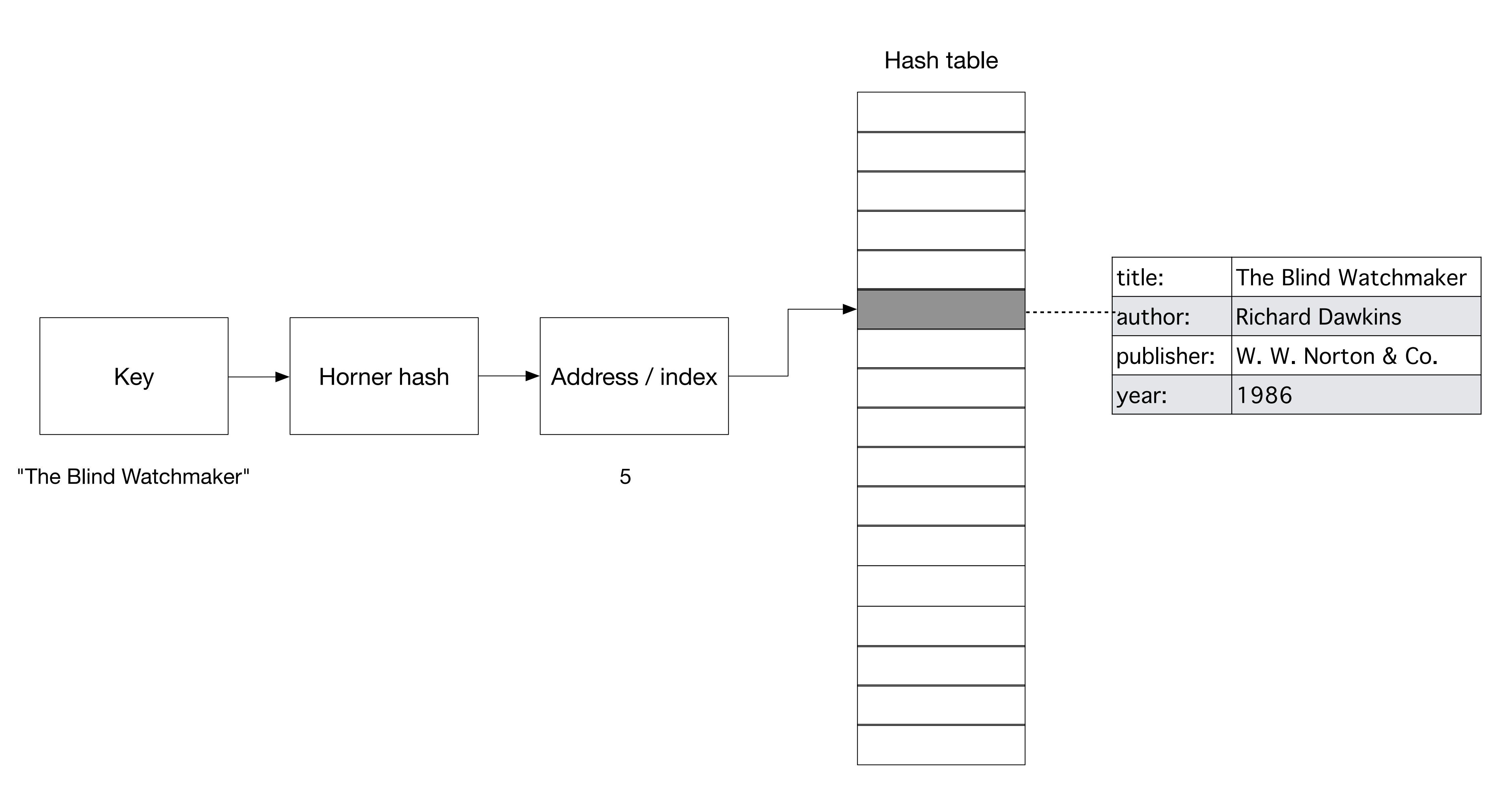

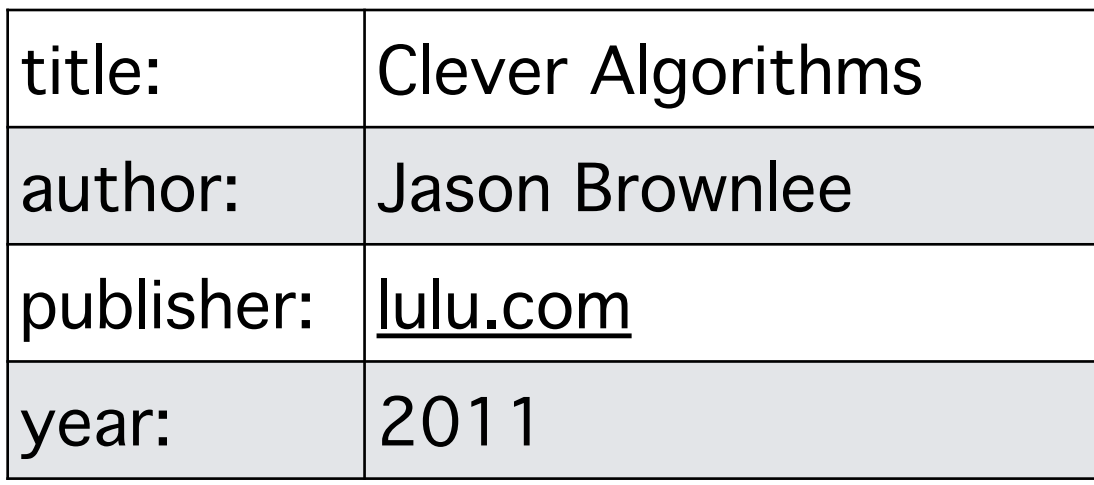

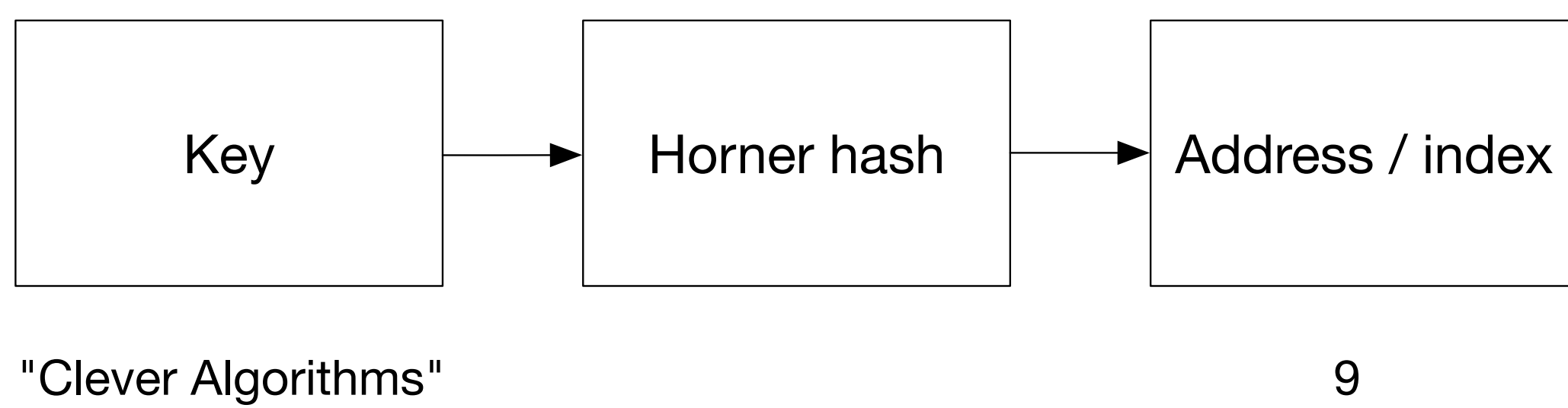

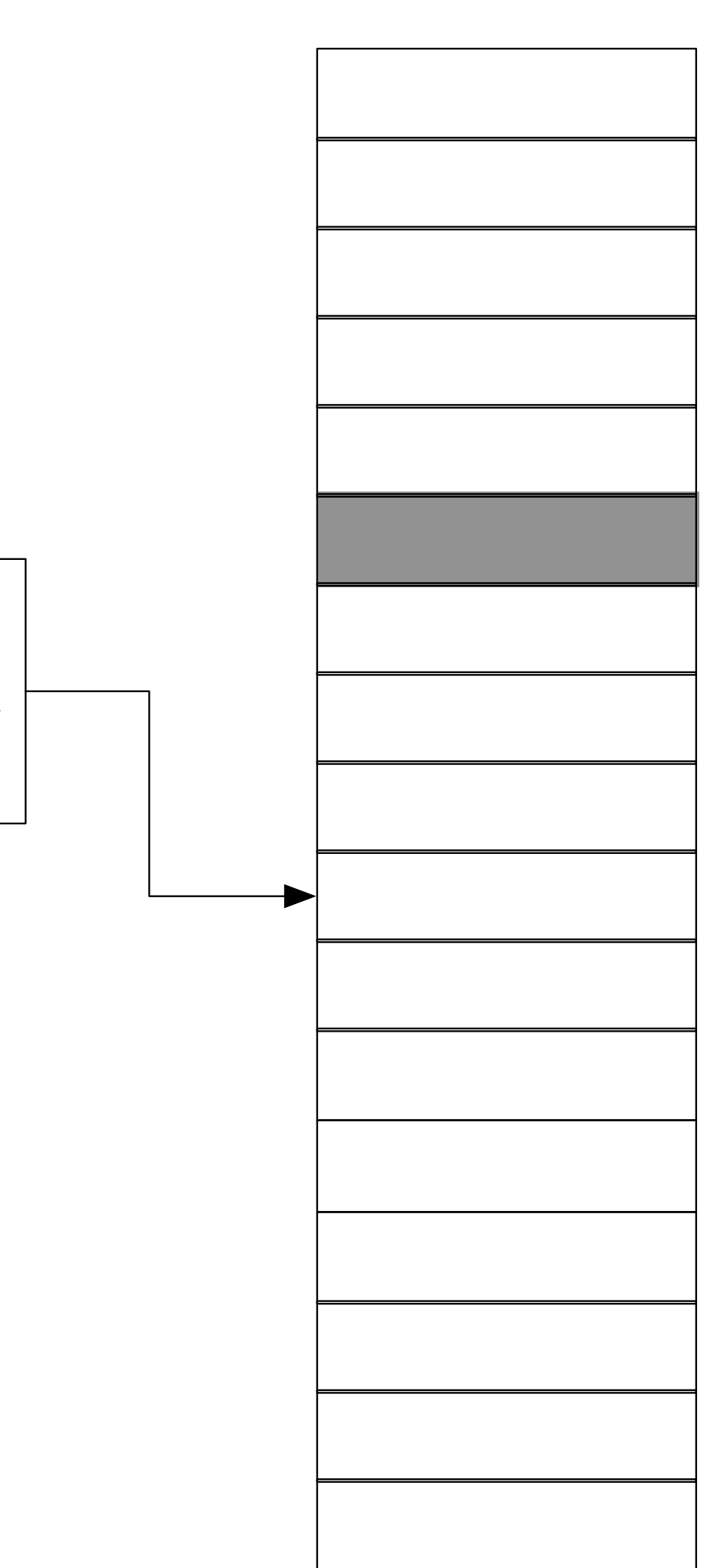

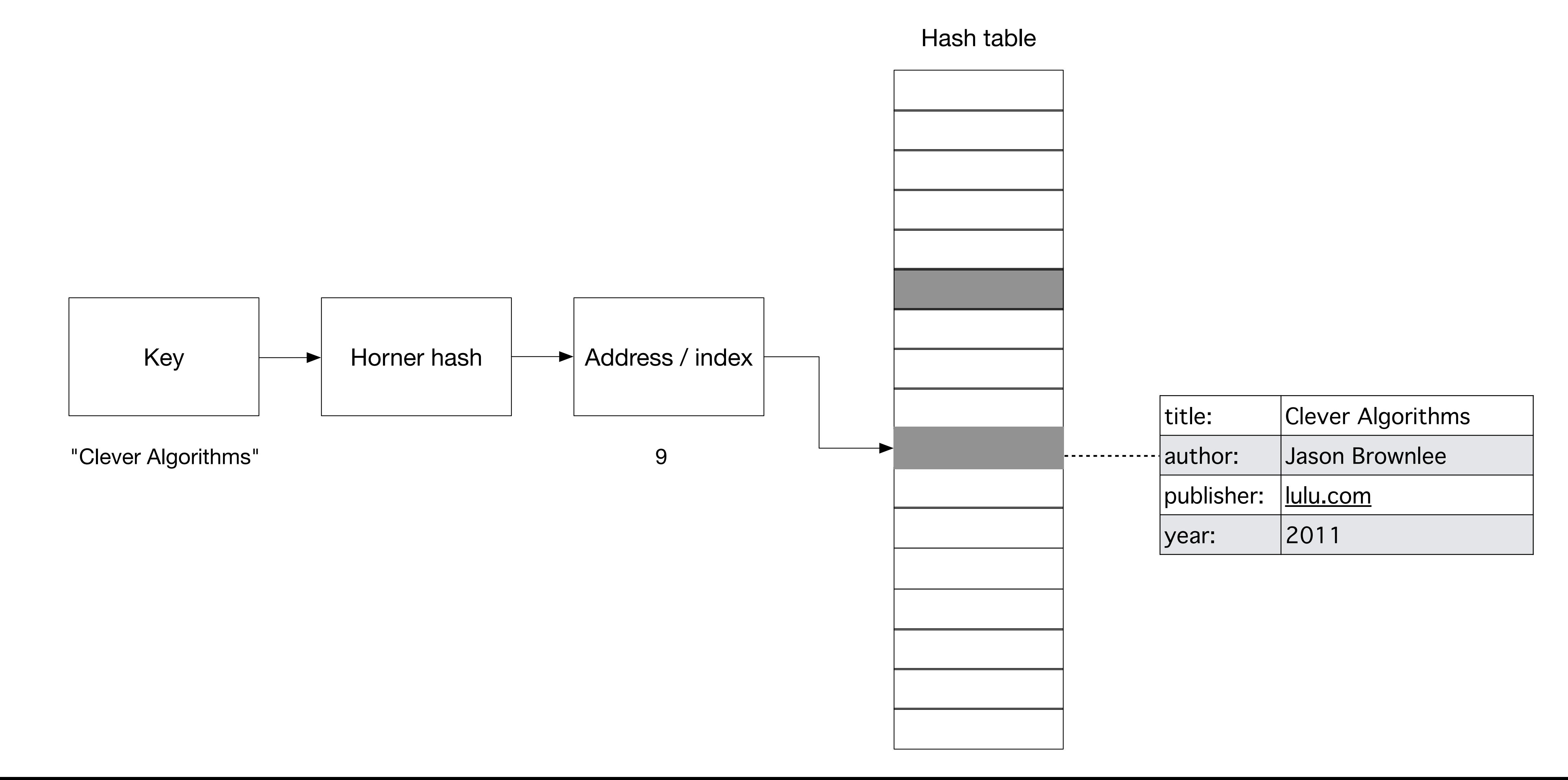

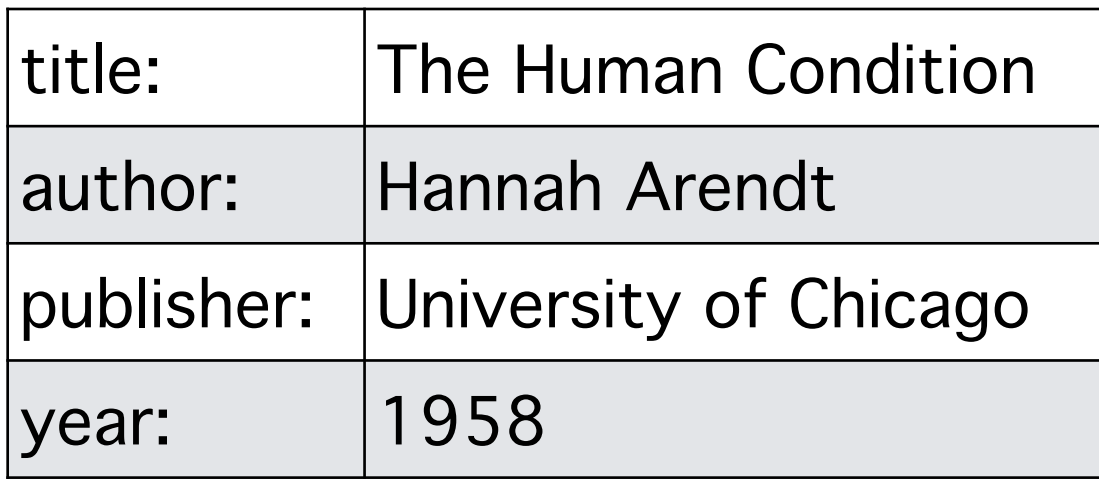

"The Human Condition" 11

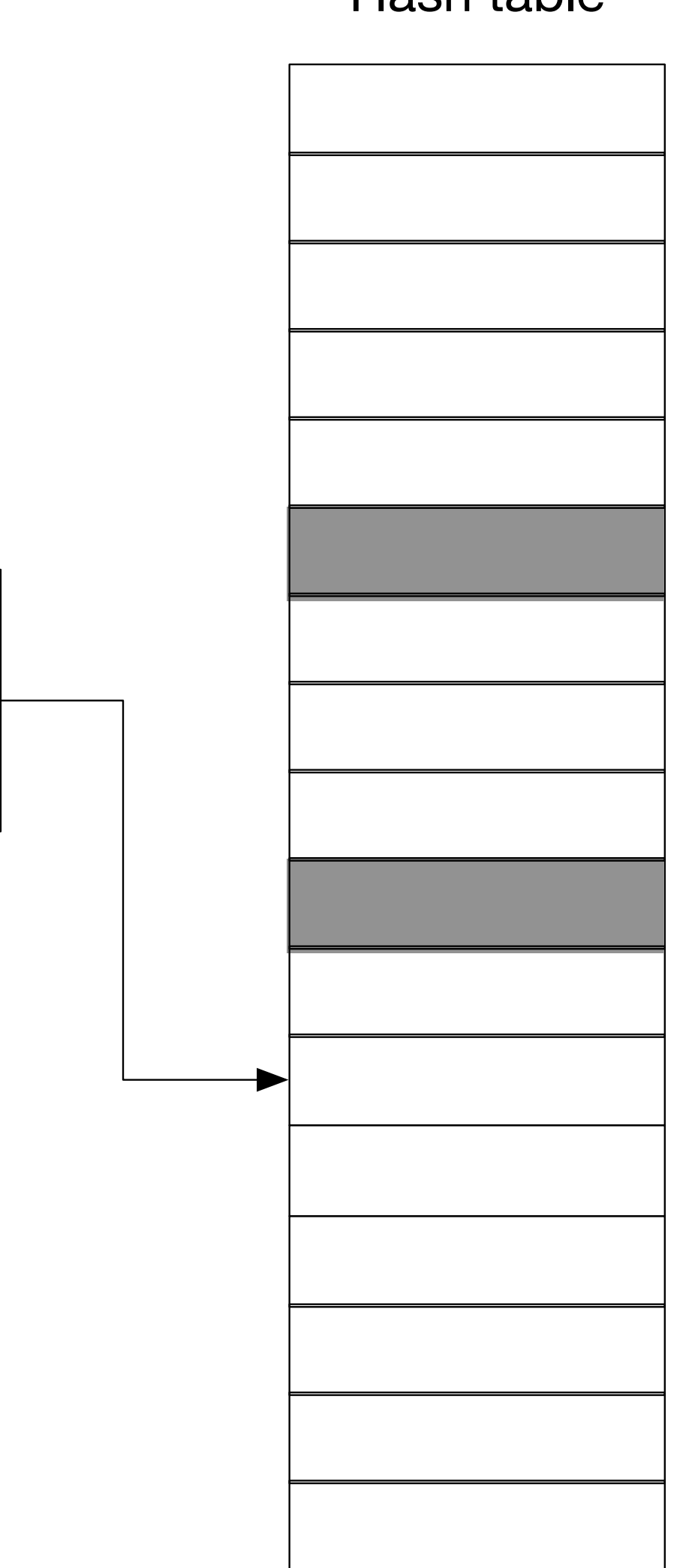

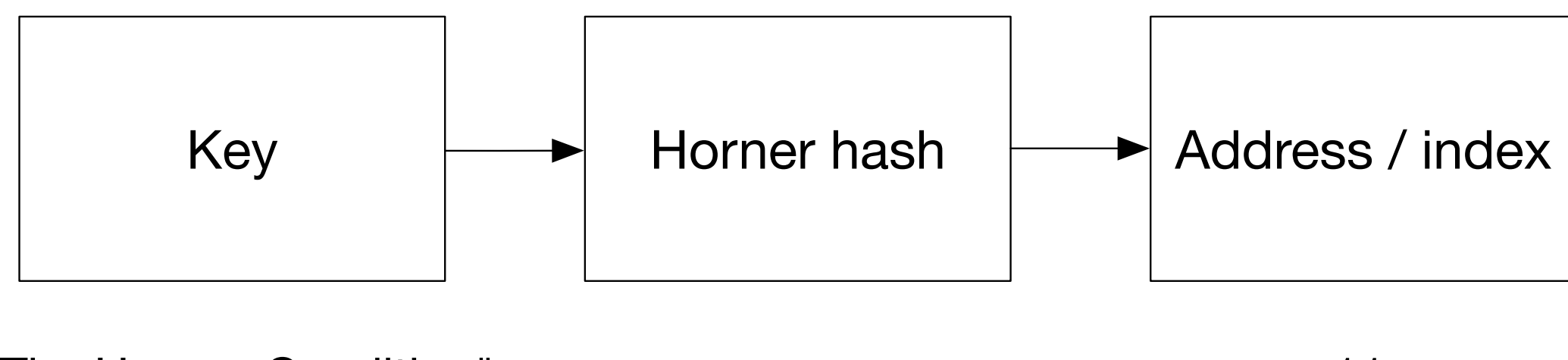

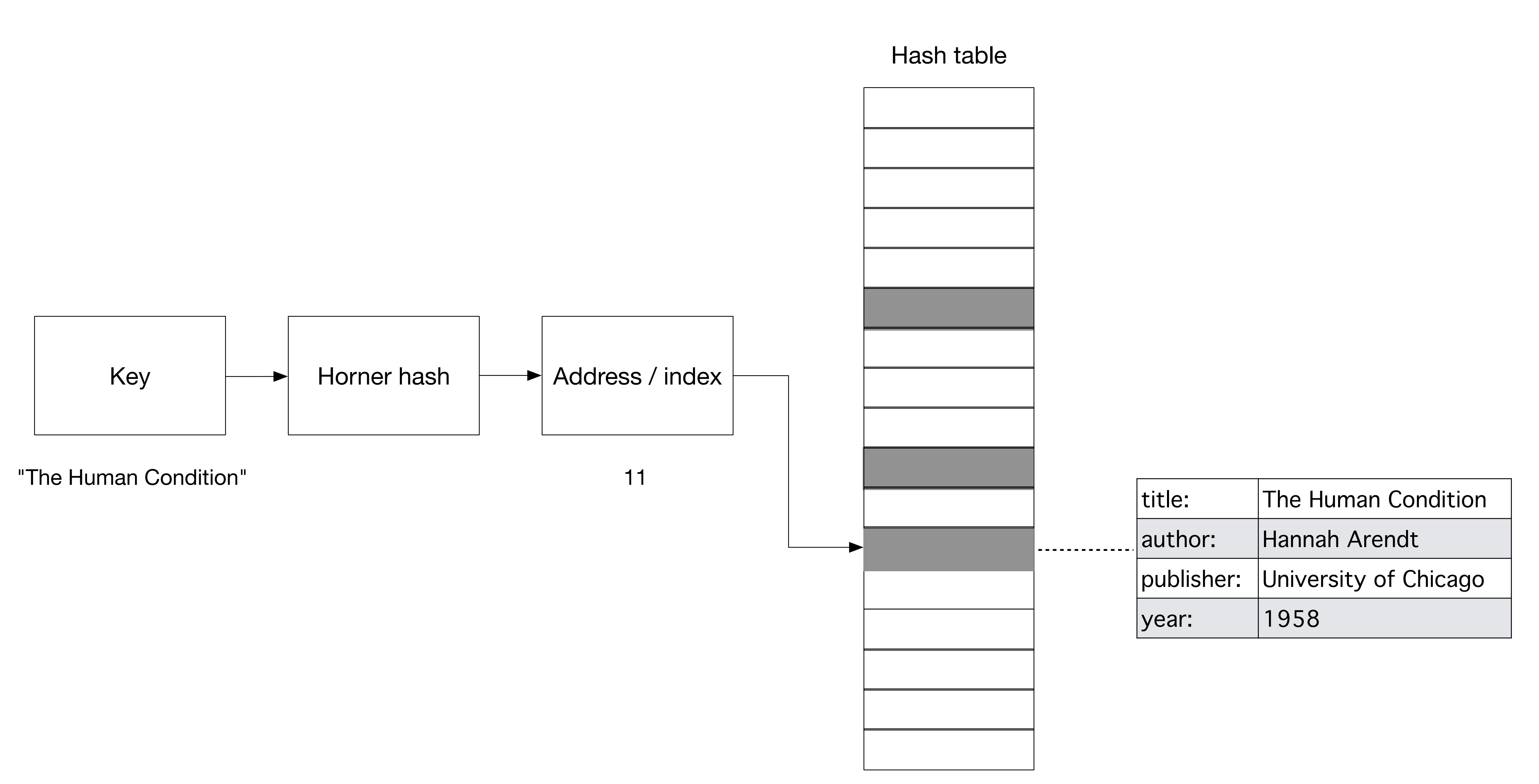

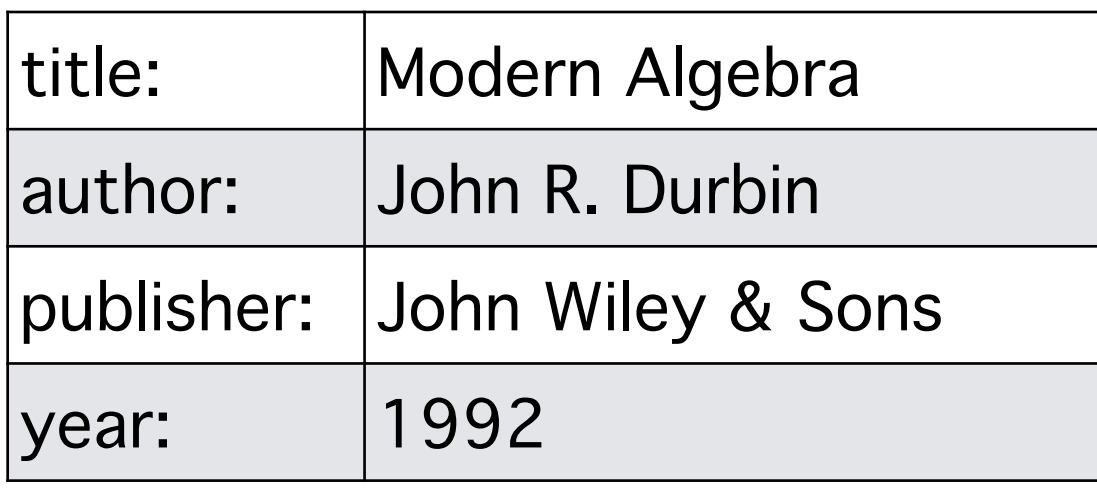

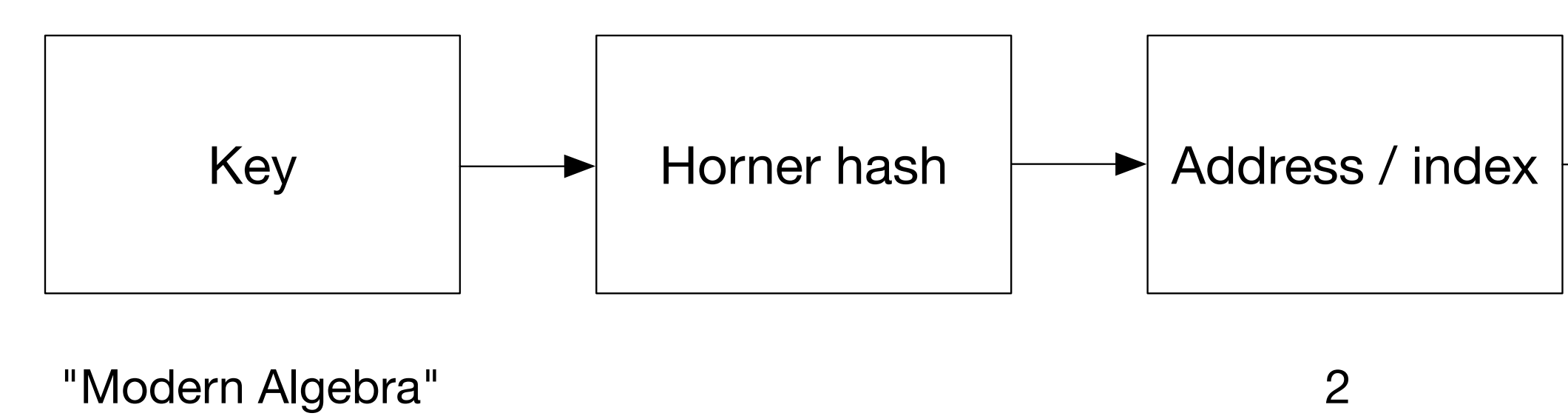

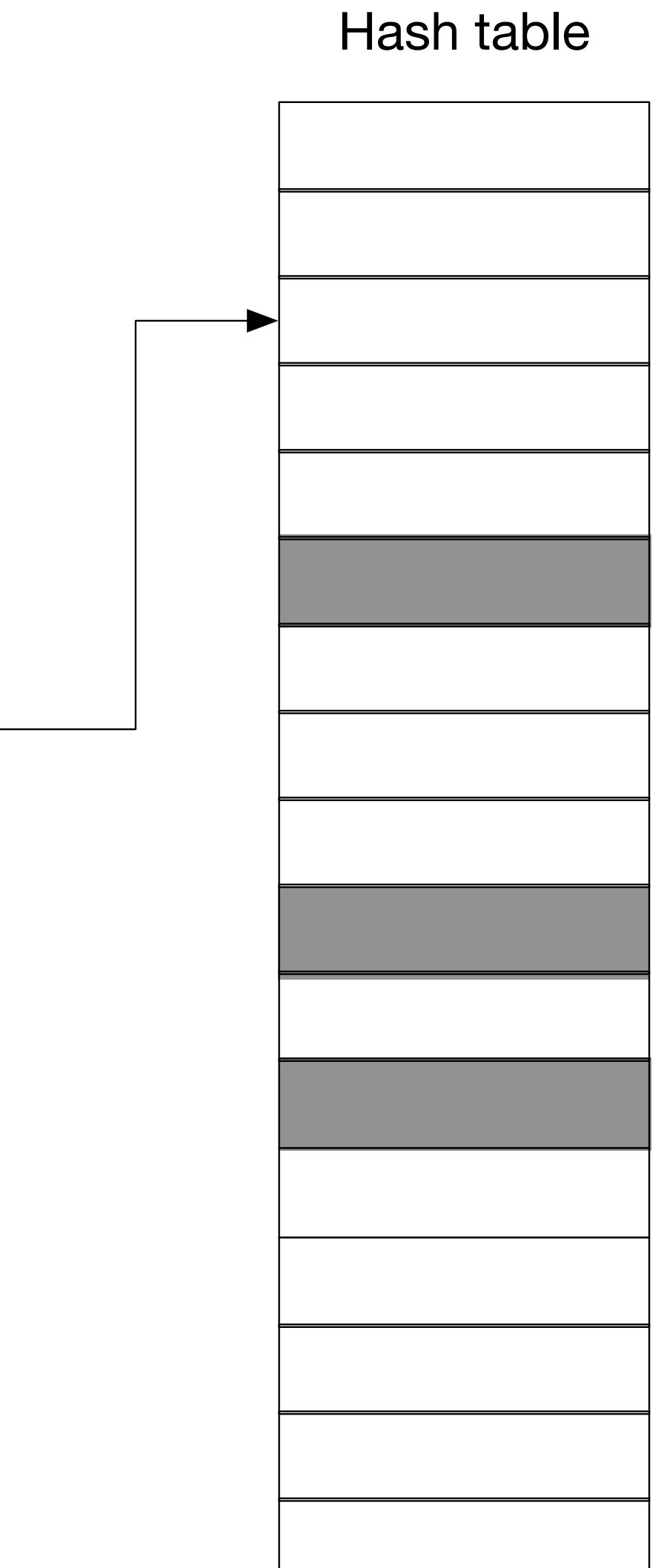

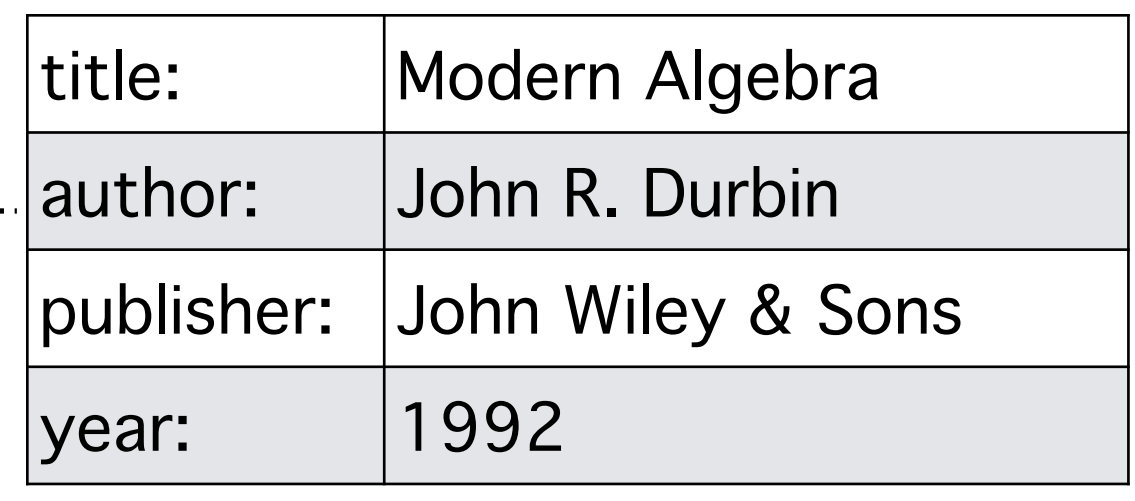

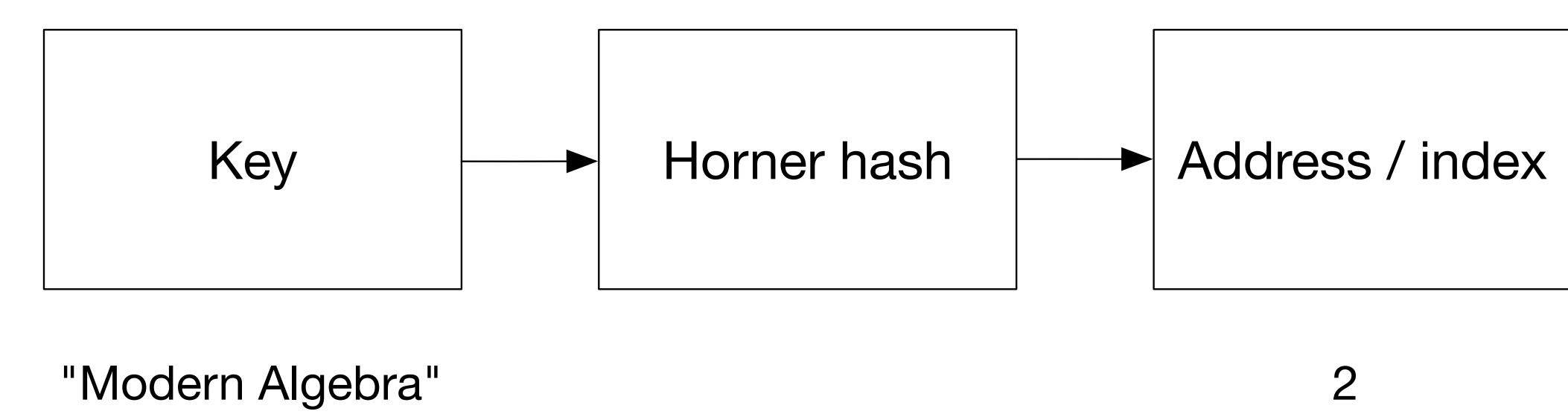

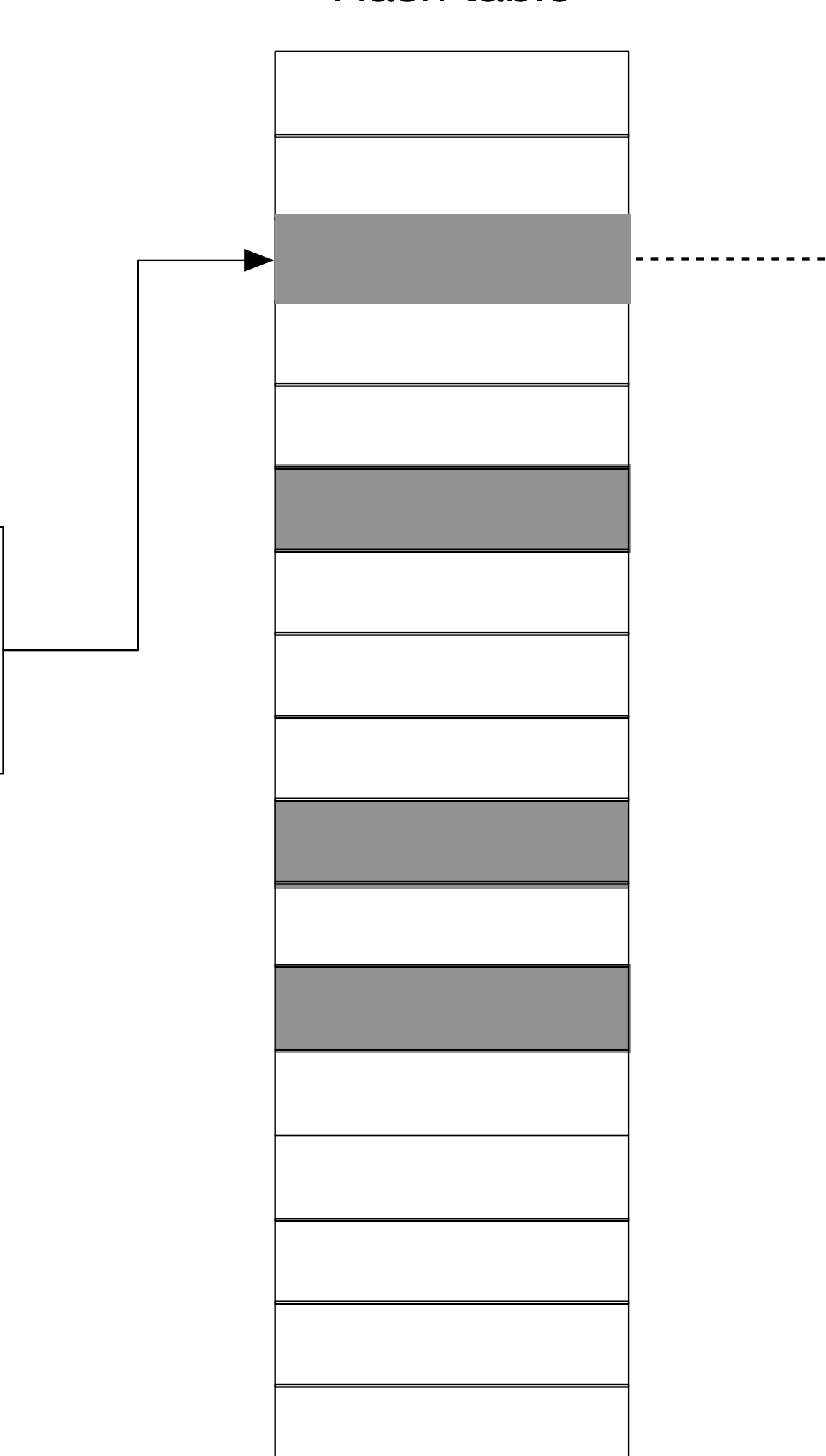

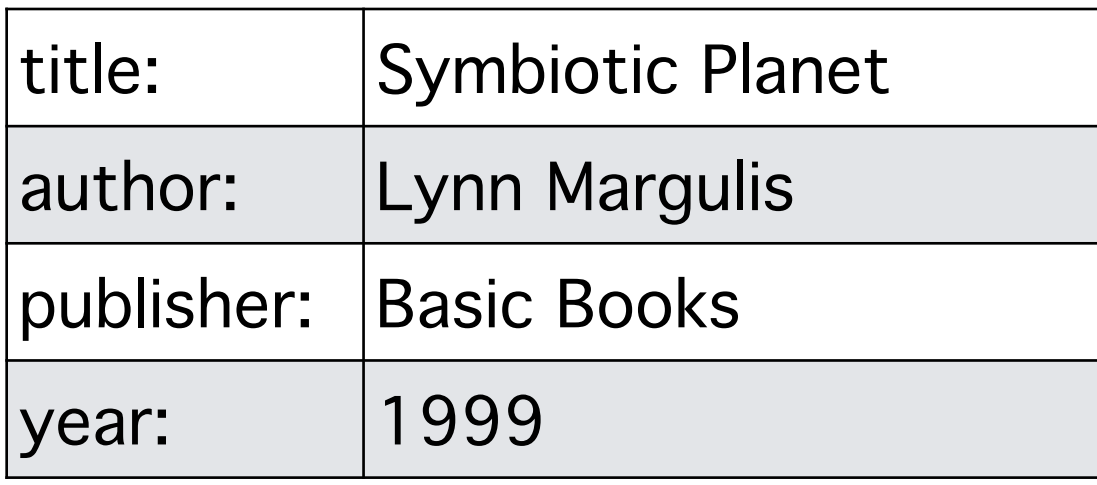

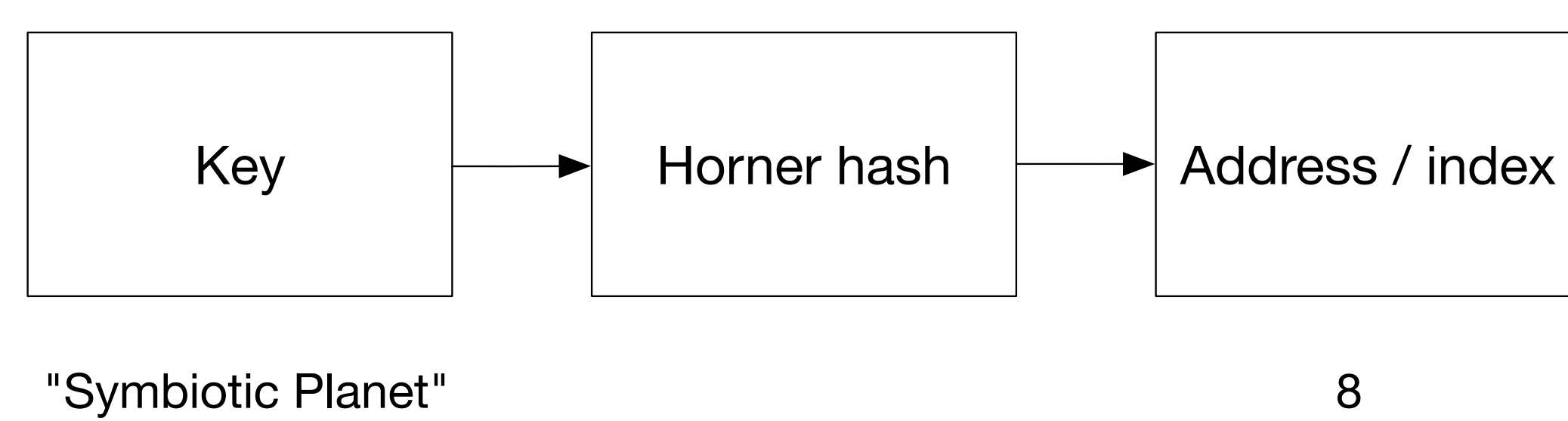

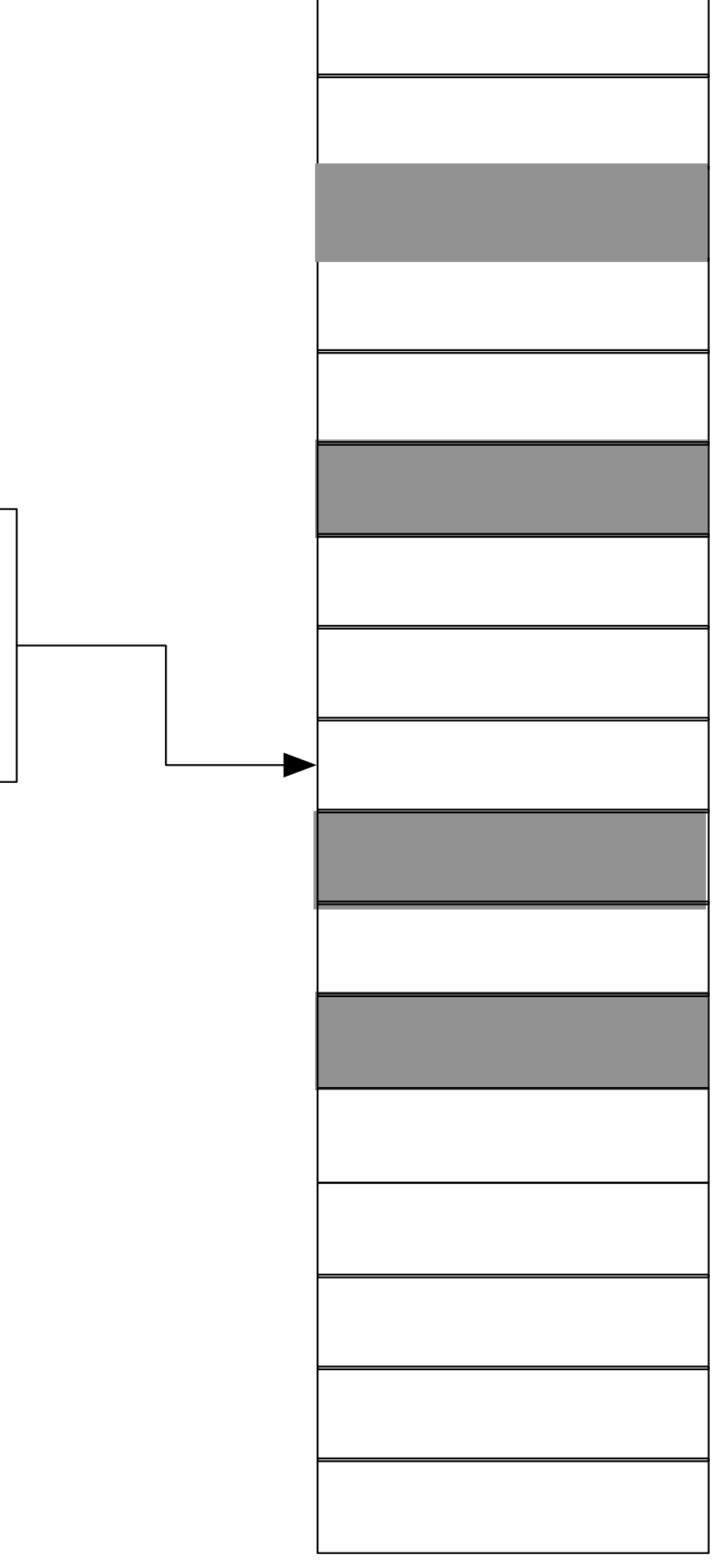

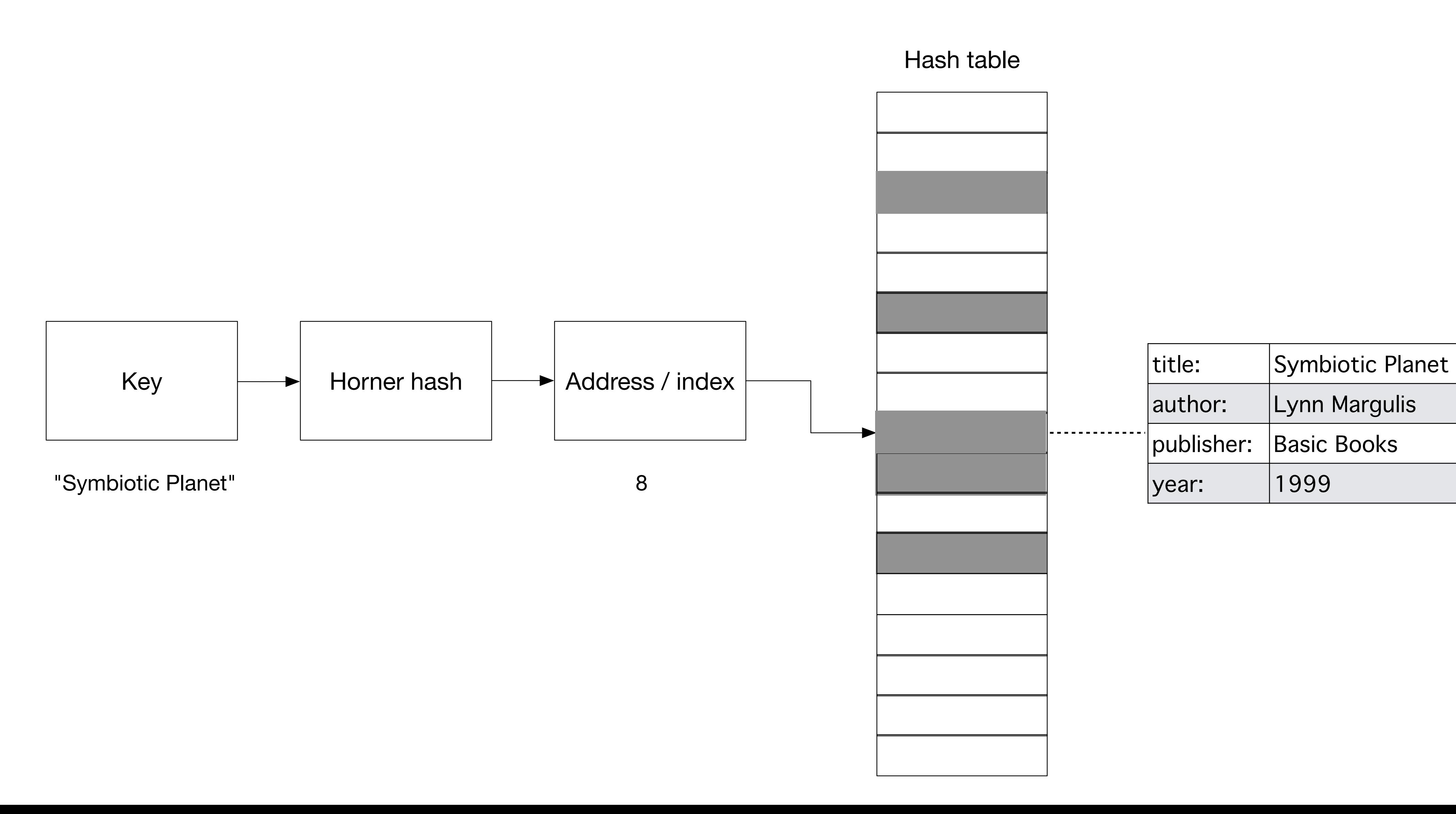

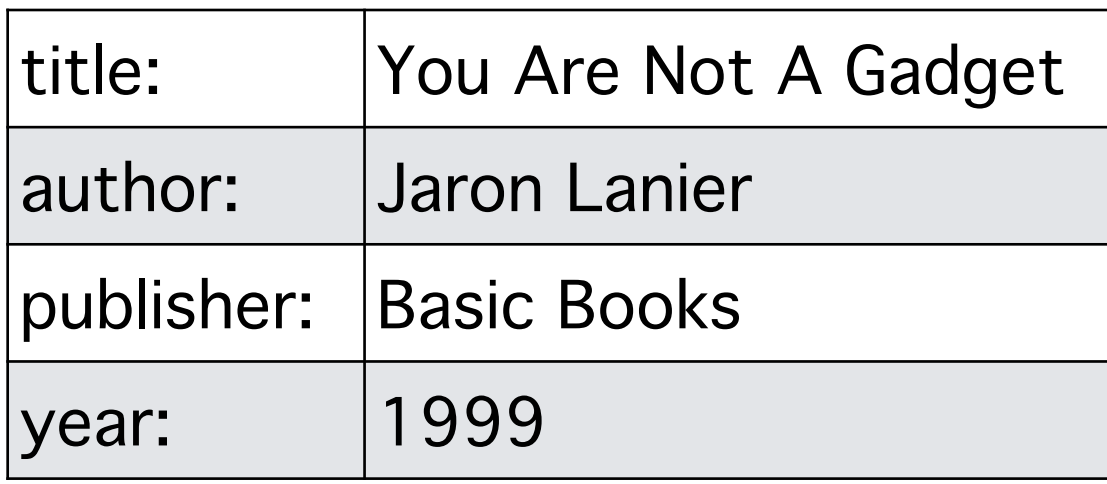

"You Are Not A Gadget" 16

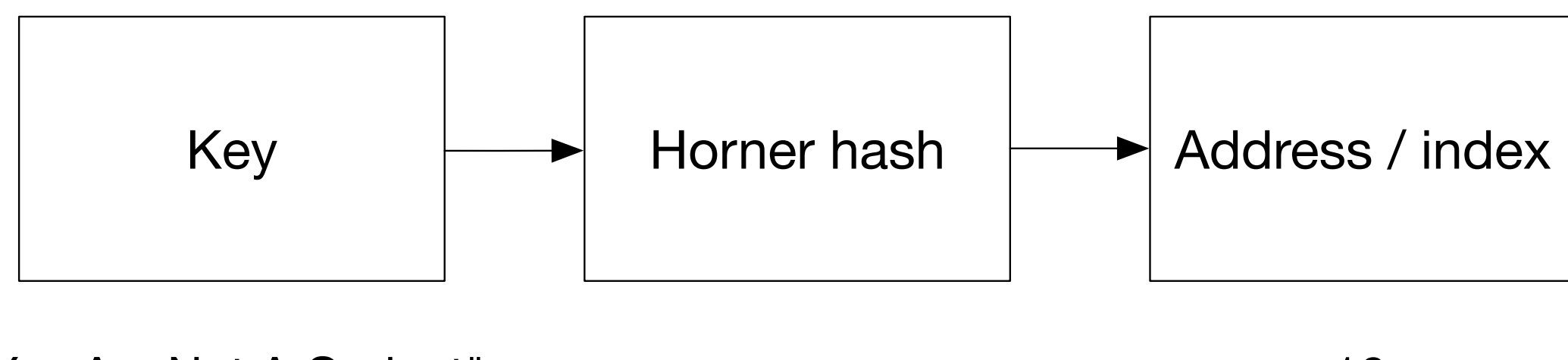

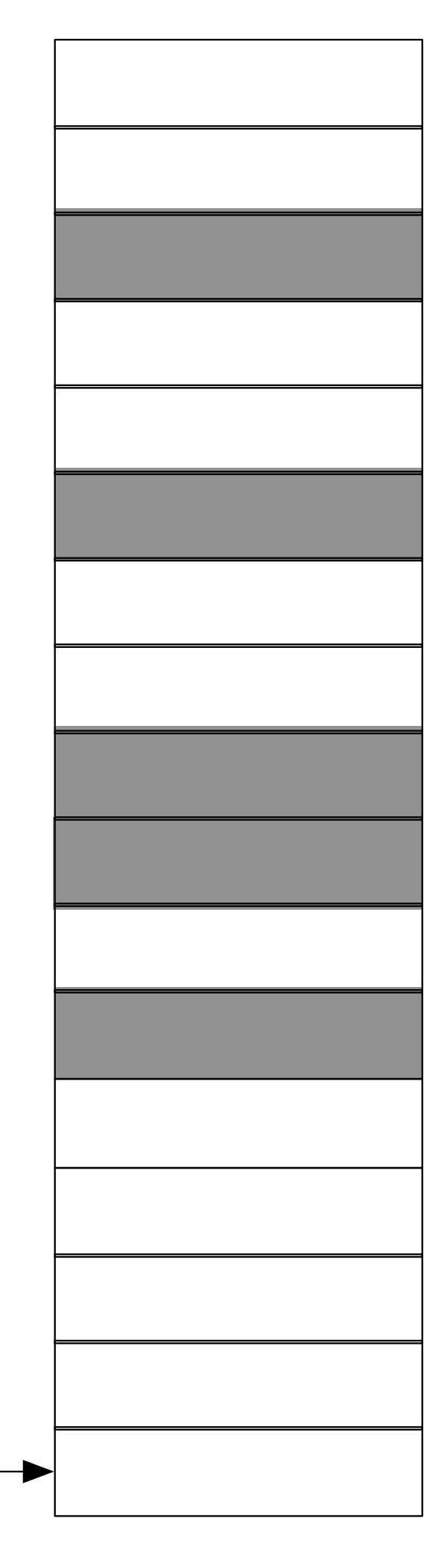

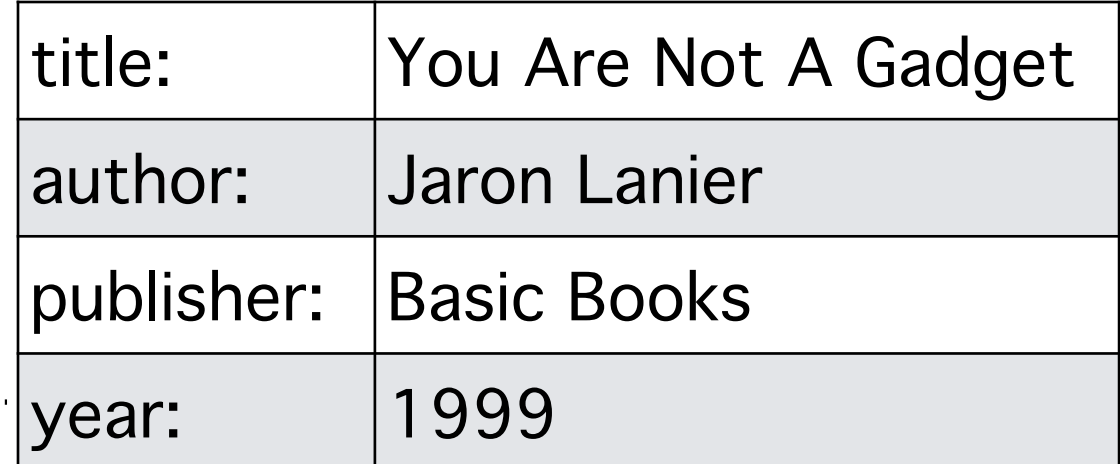

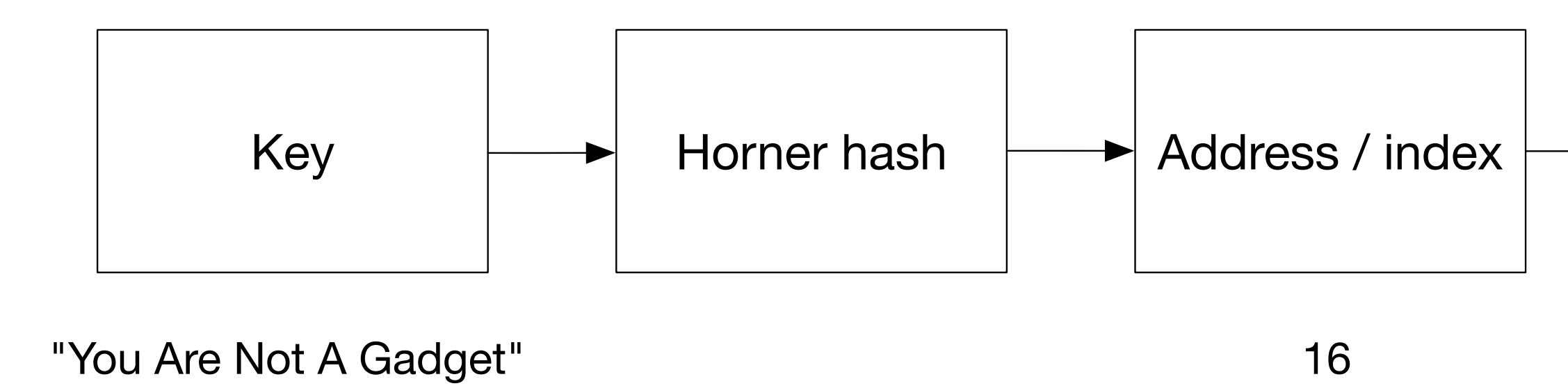

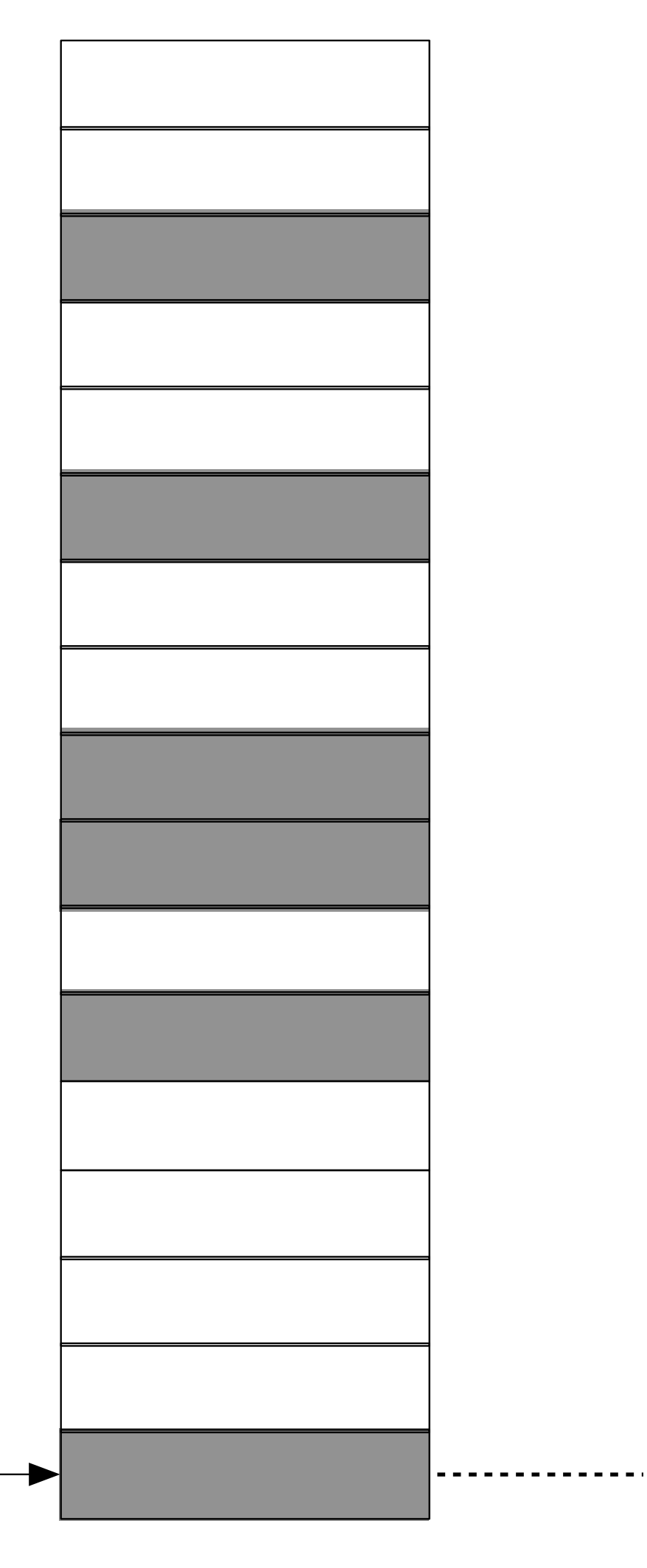

## **Inserting - what's the complexity?**

What's the complexity of inserting into a hash table?

We have to calculate the hash value: constant time.

We have to perform the insert into the vector: constant time.

- 
- 
- 

## **Inserting - what's the complexity?**

What's the complexity of inserting into a hash table?

We have to calculate the hash value: constant time.

We have to perform the insert into the vector: constant time.

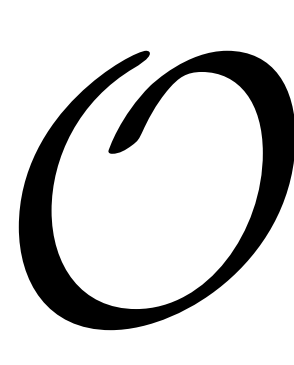

- 
- 
- 

*O*(1)

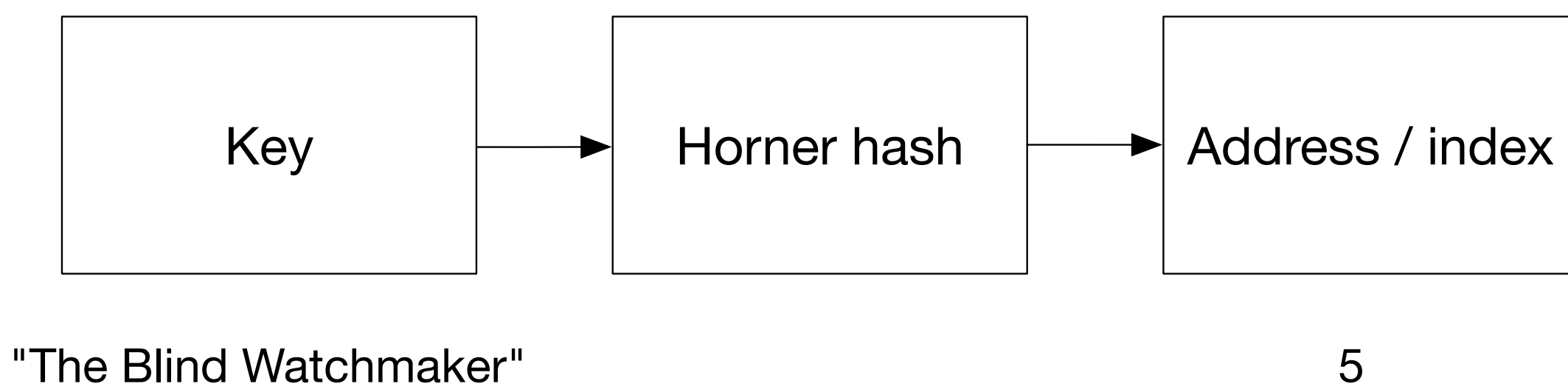

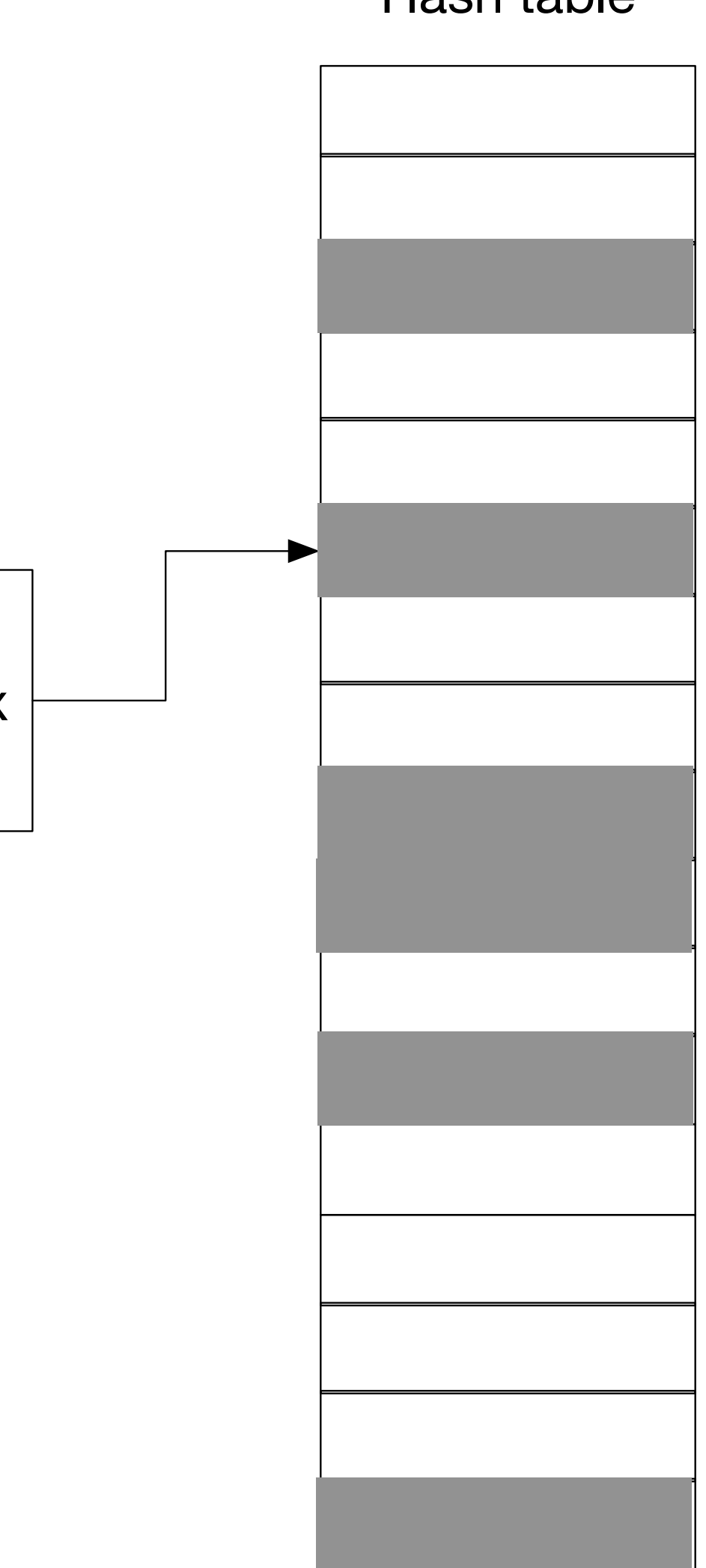

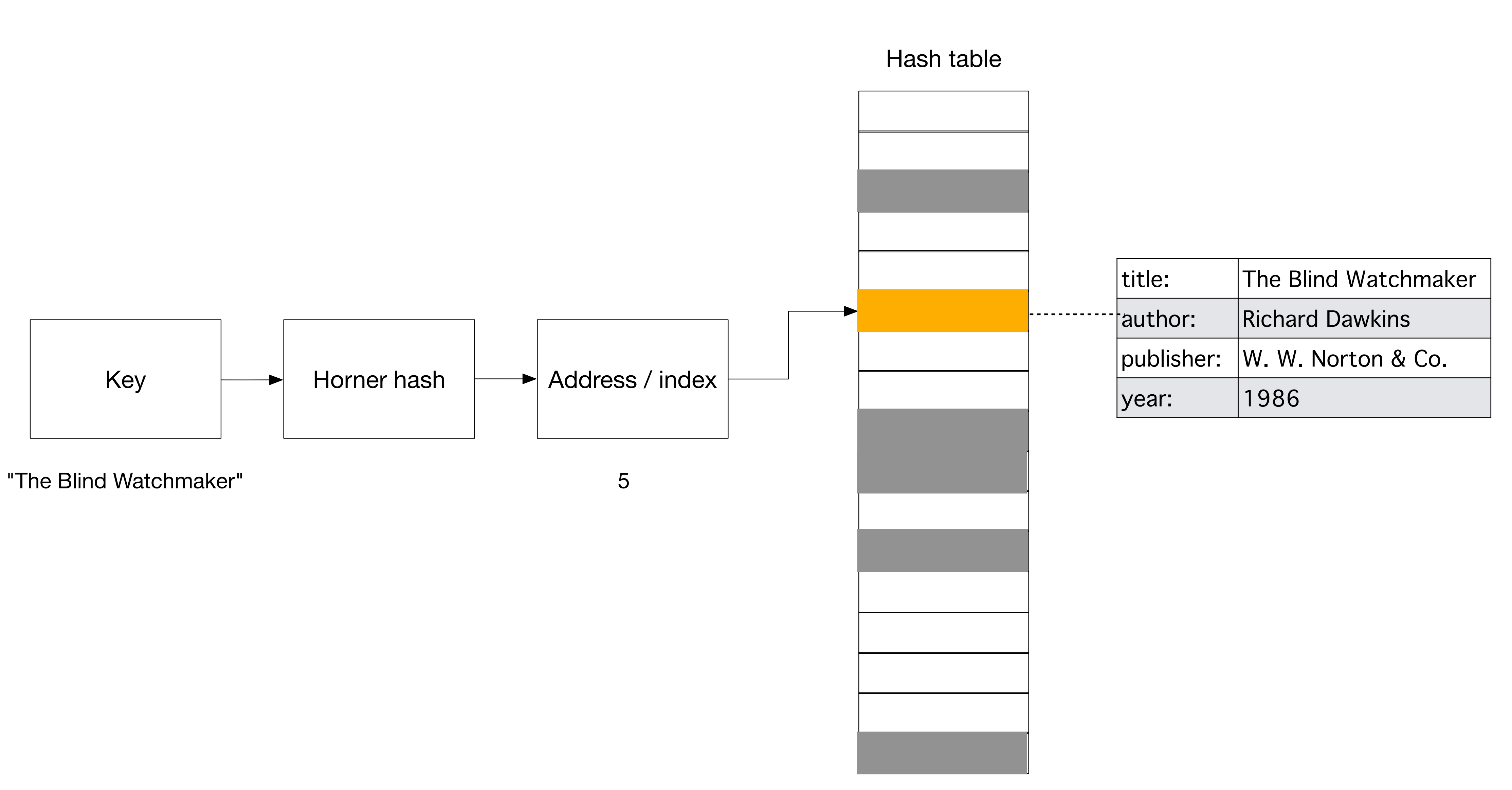

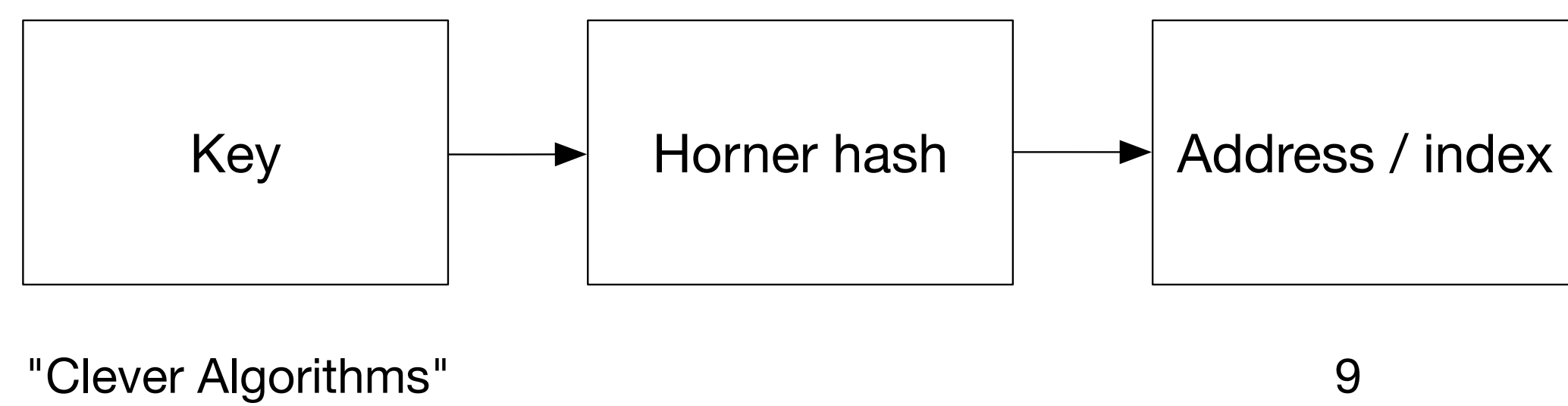

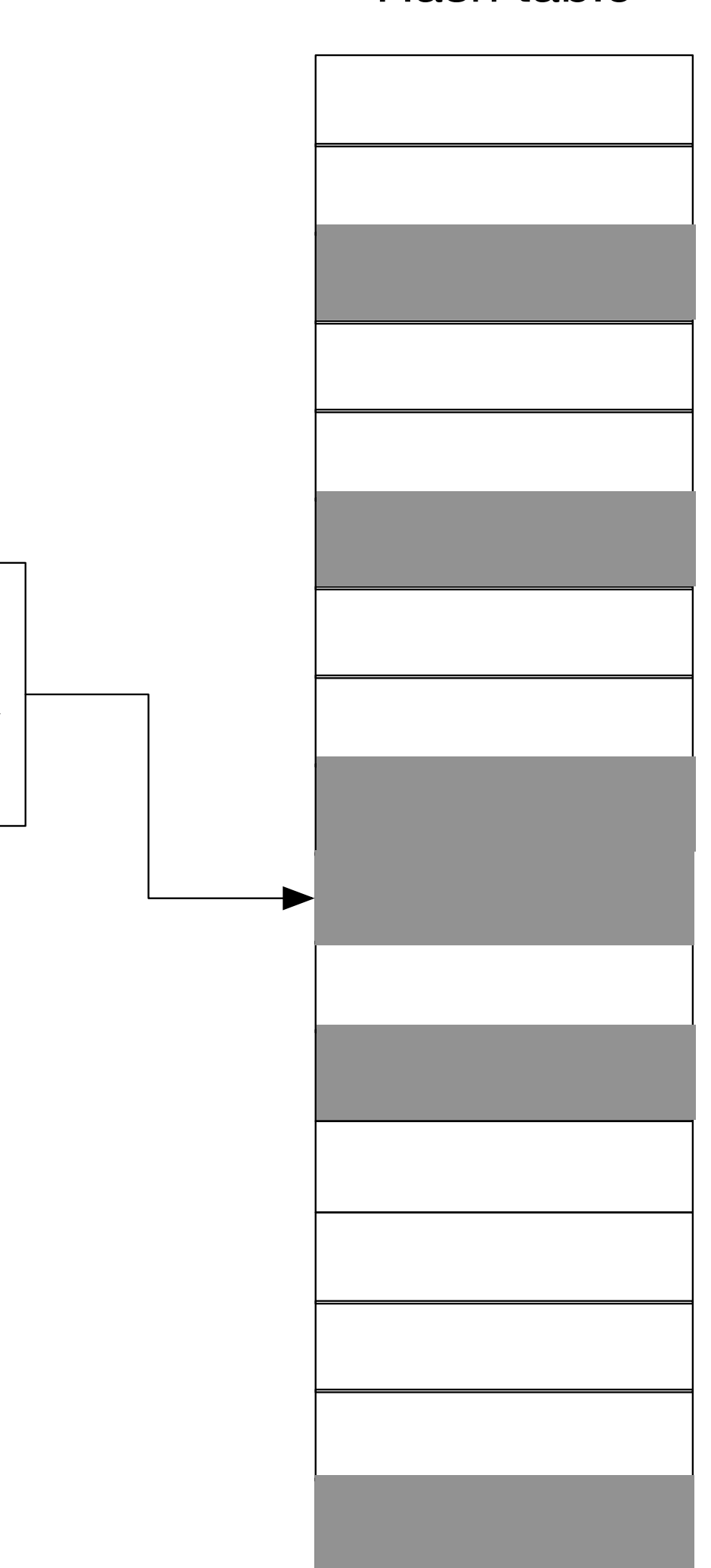

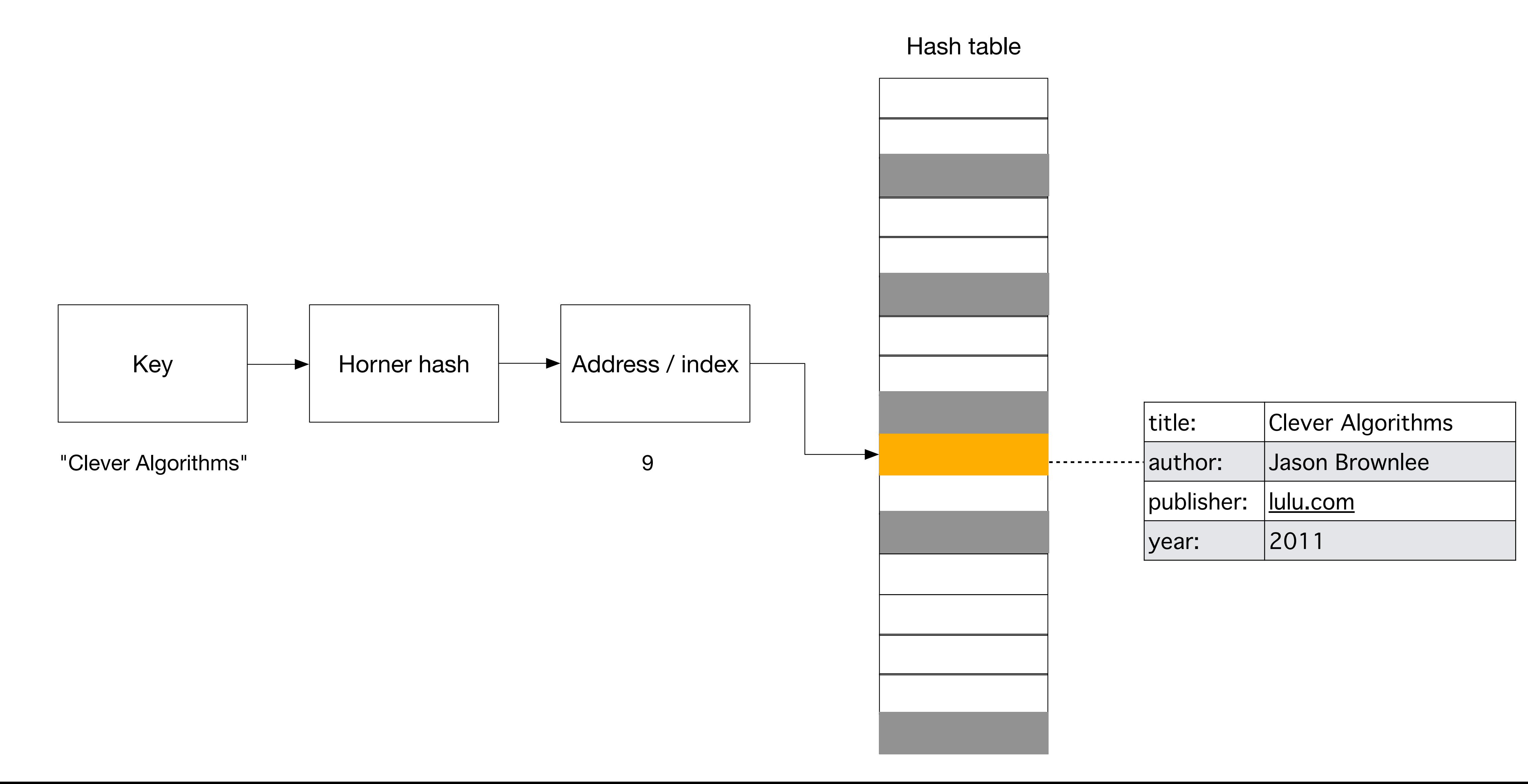

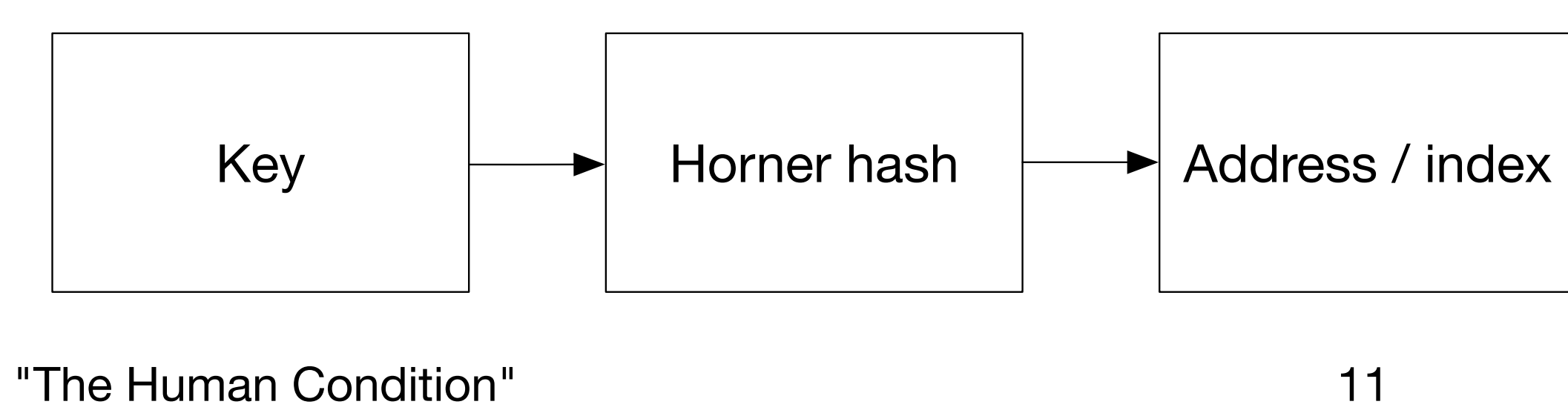

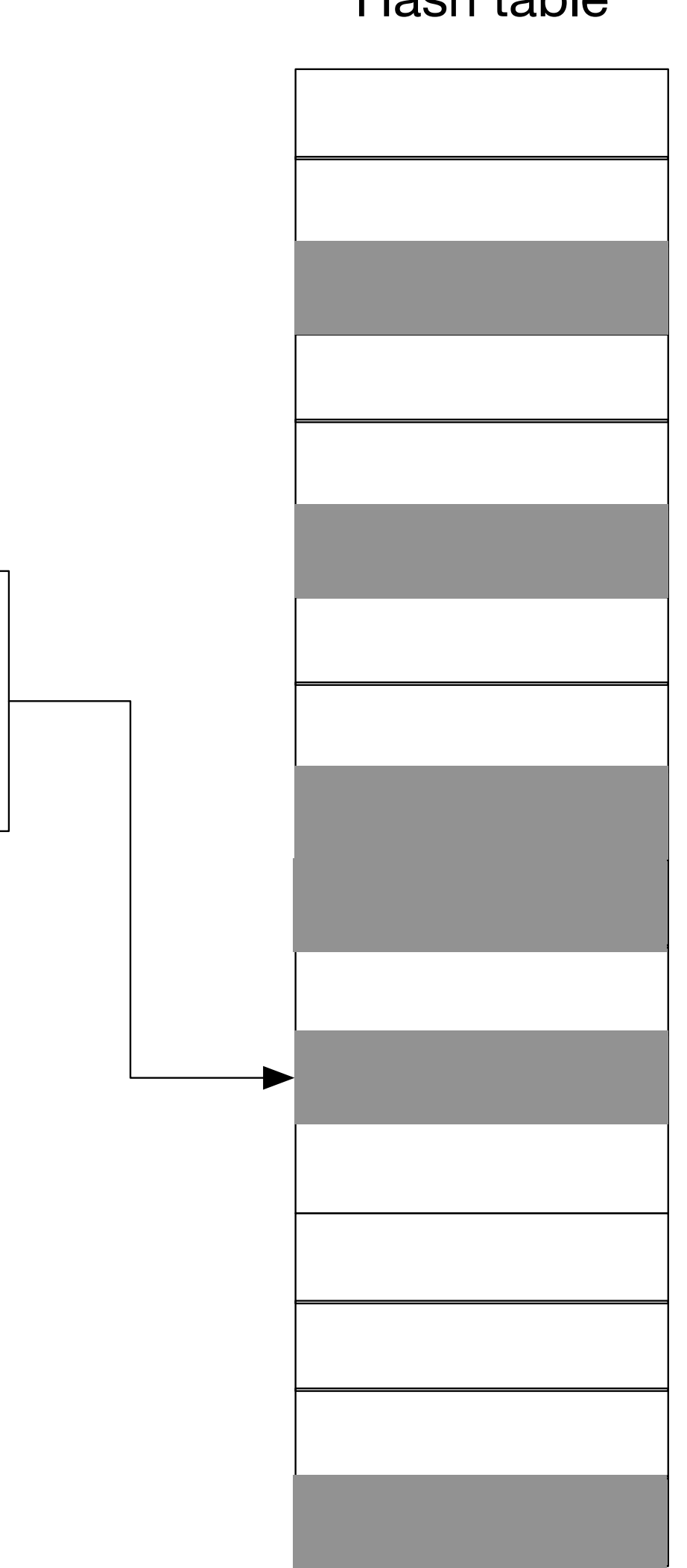

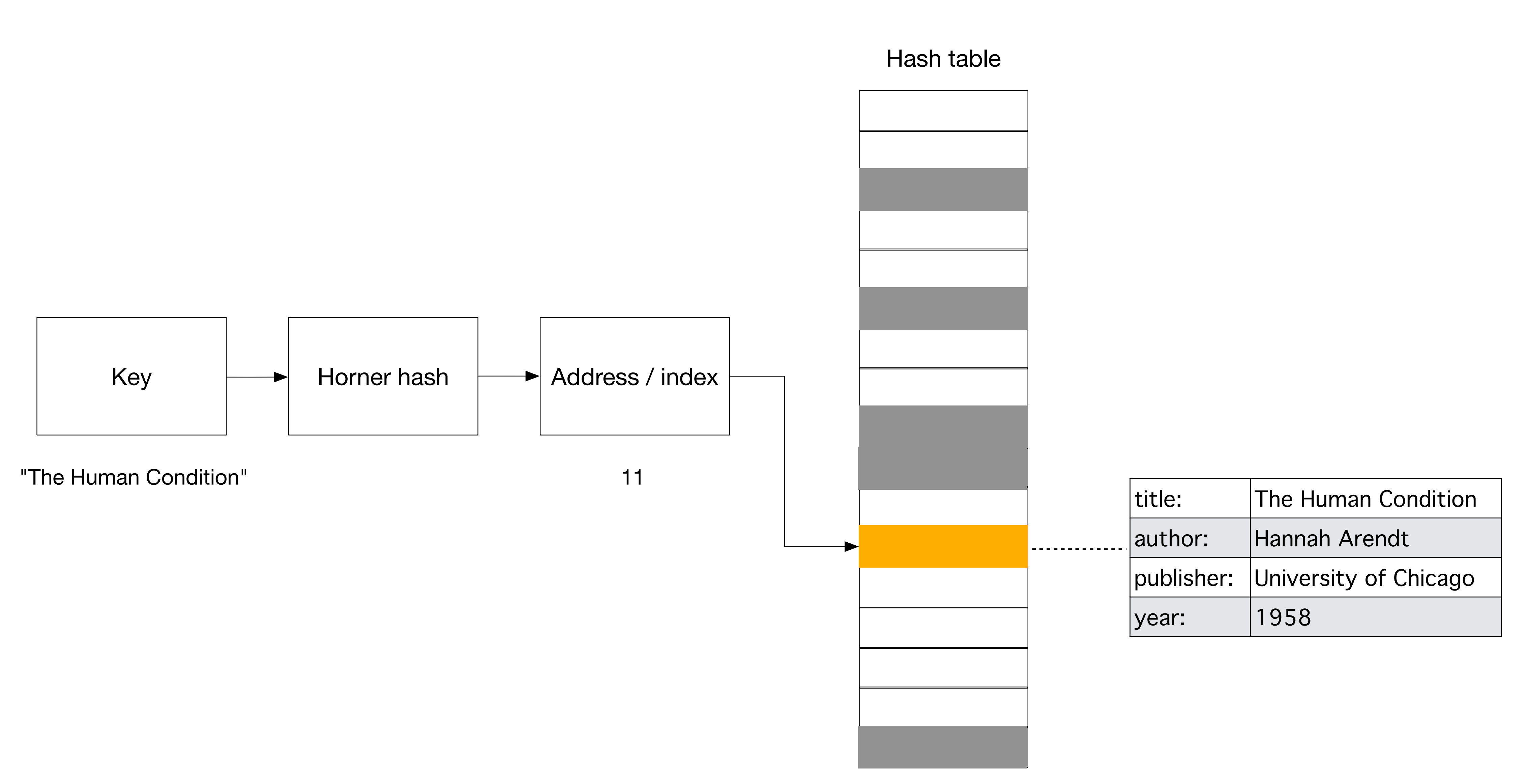

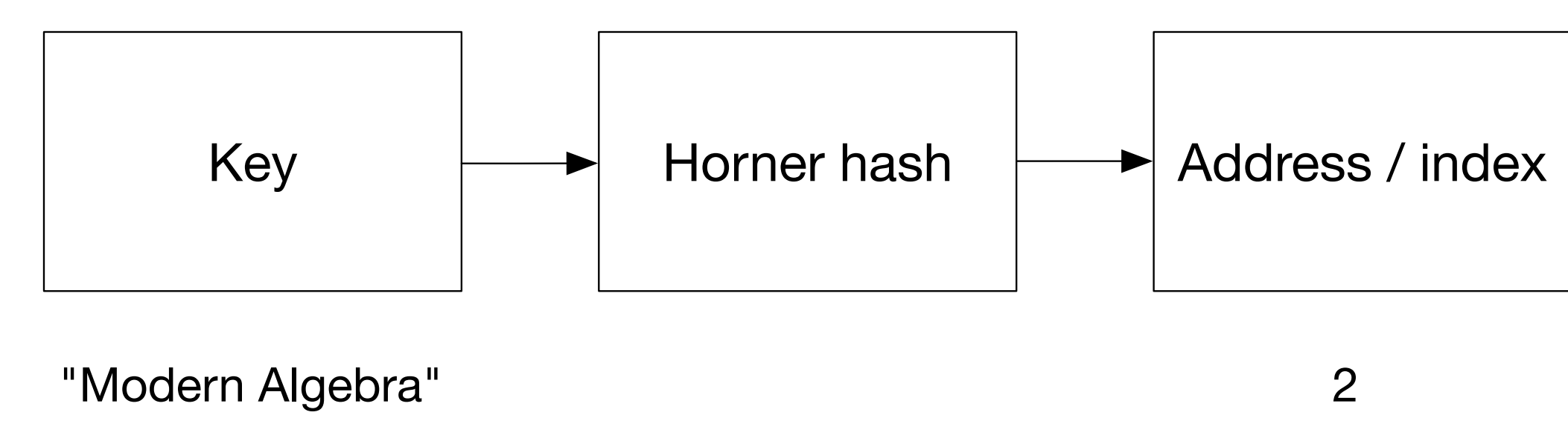

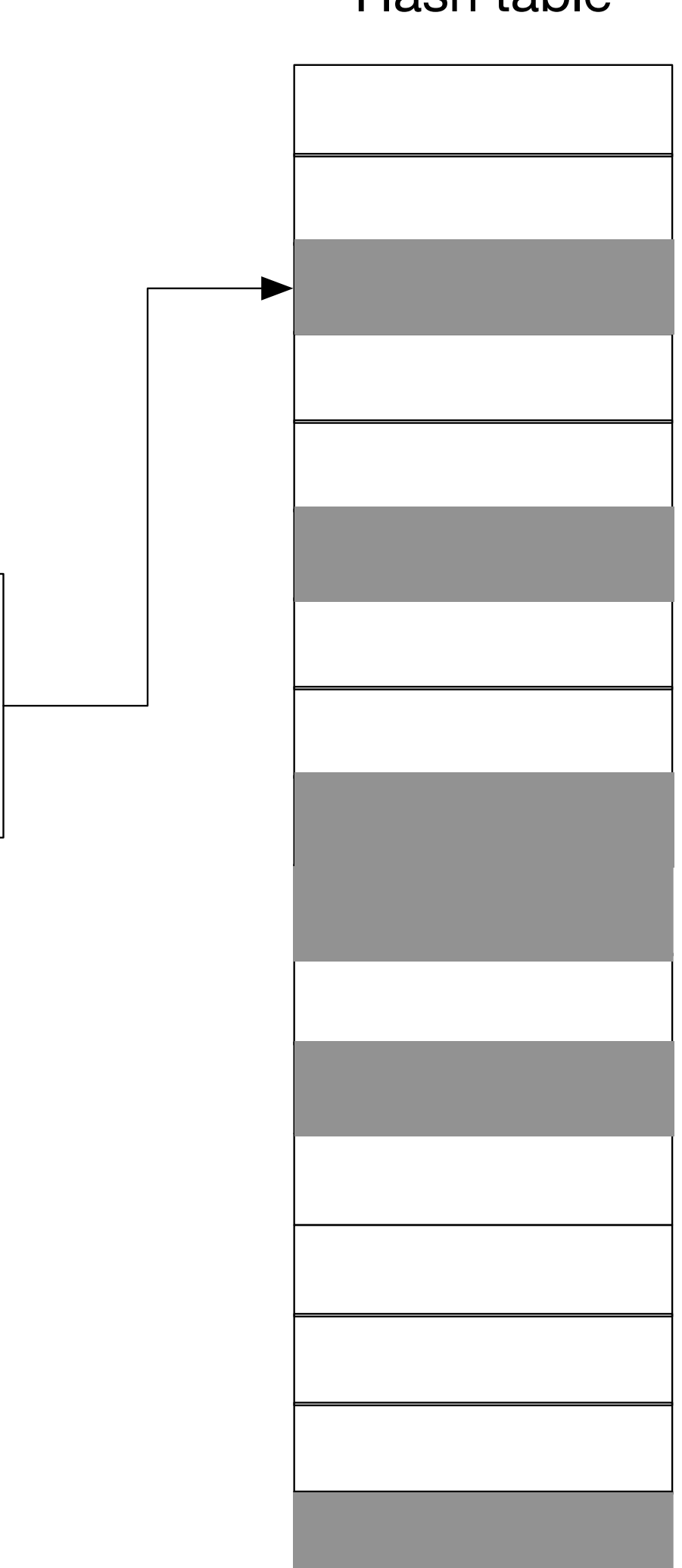

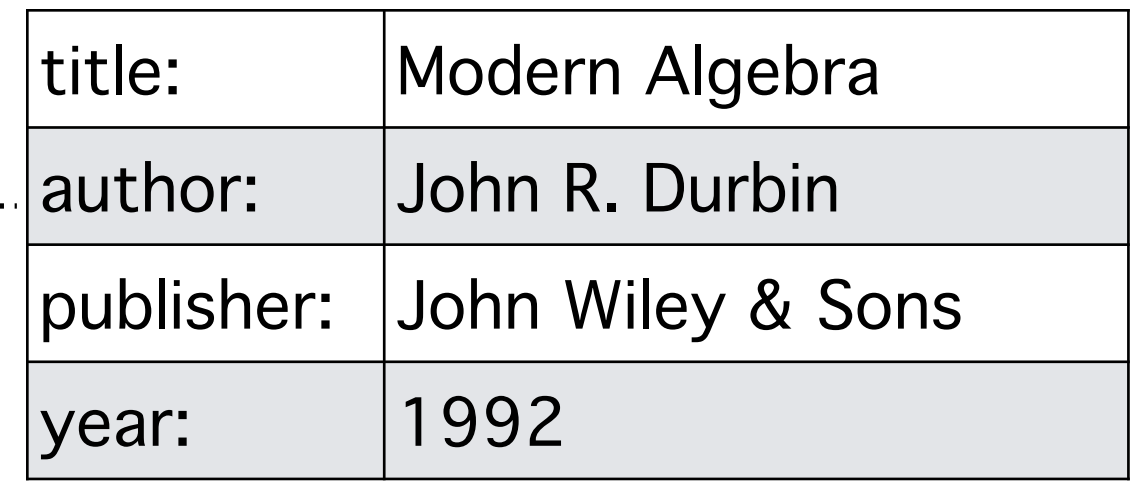

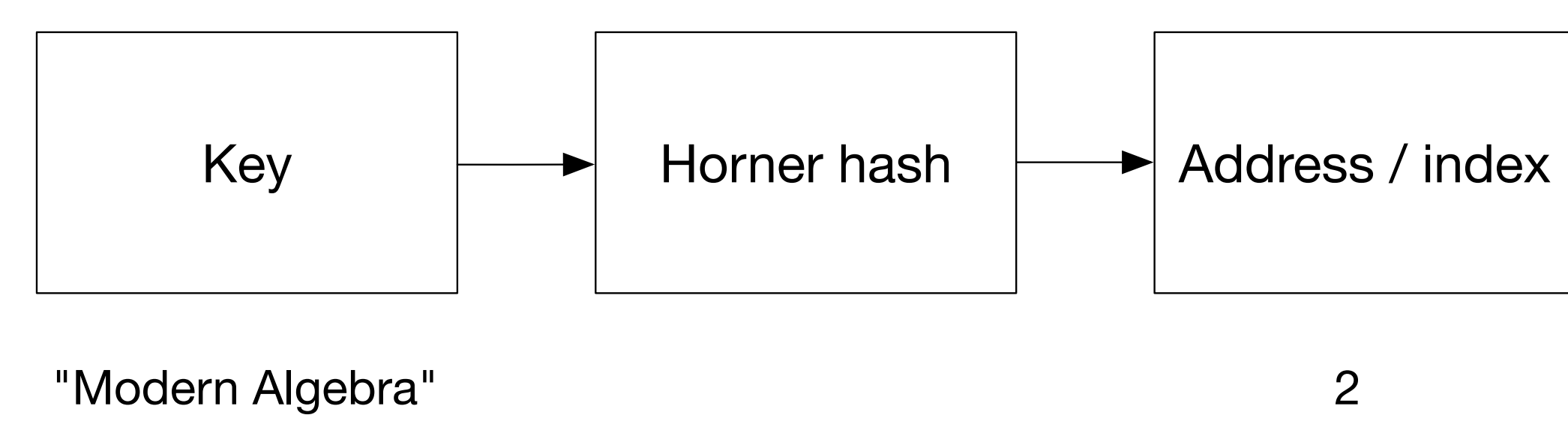

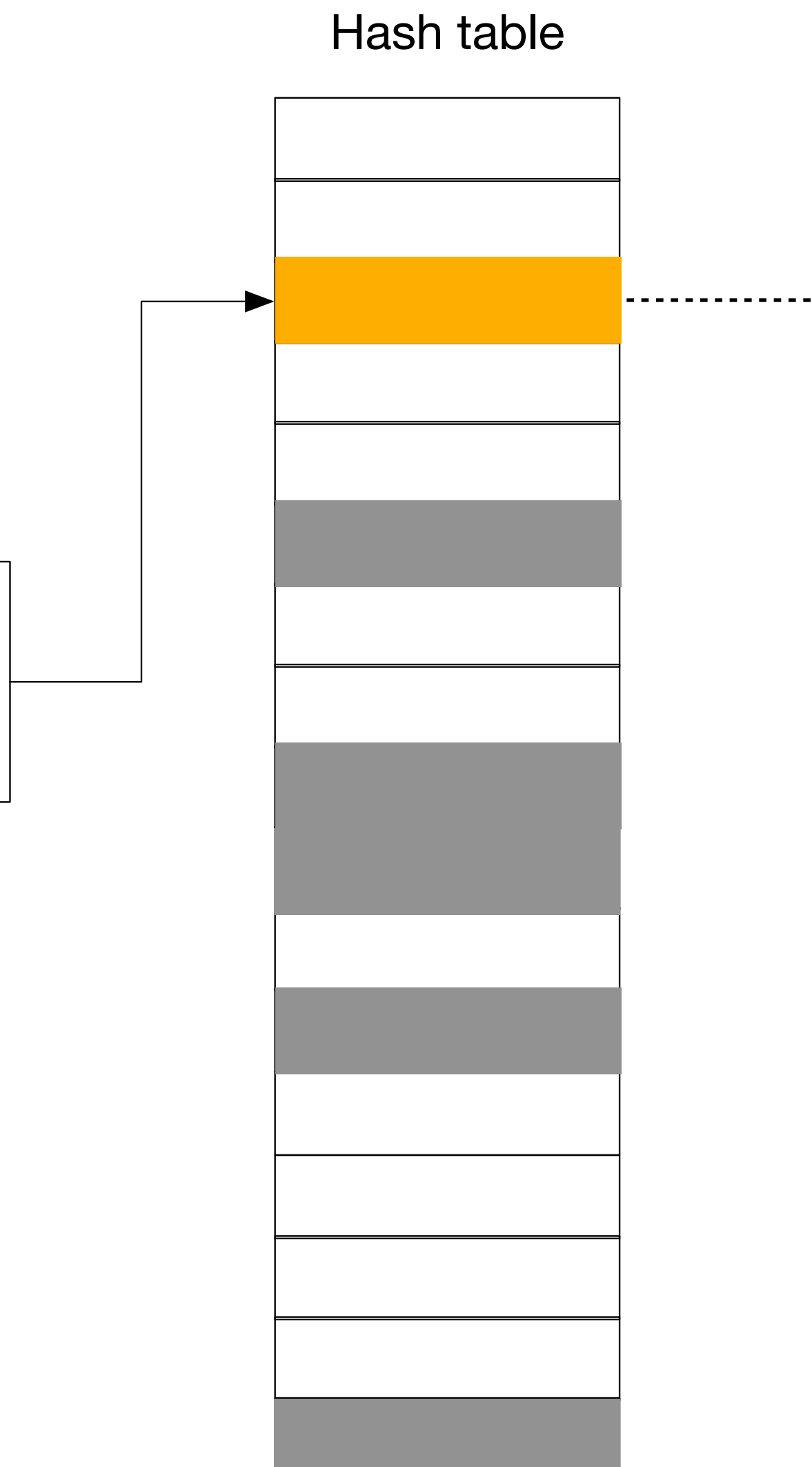

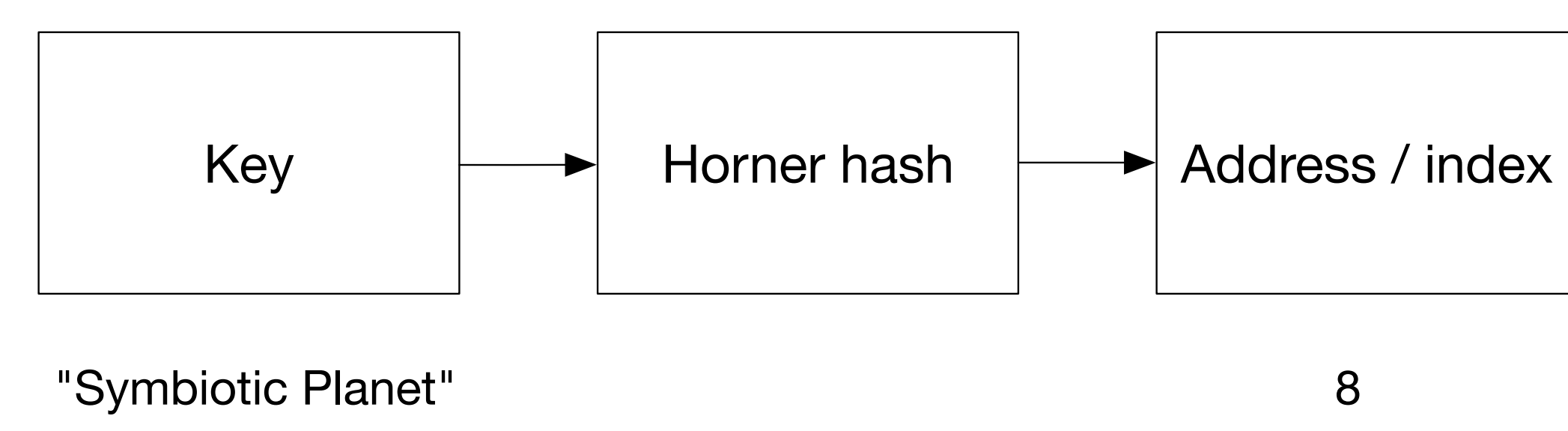

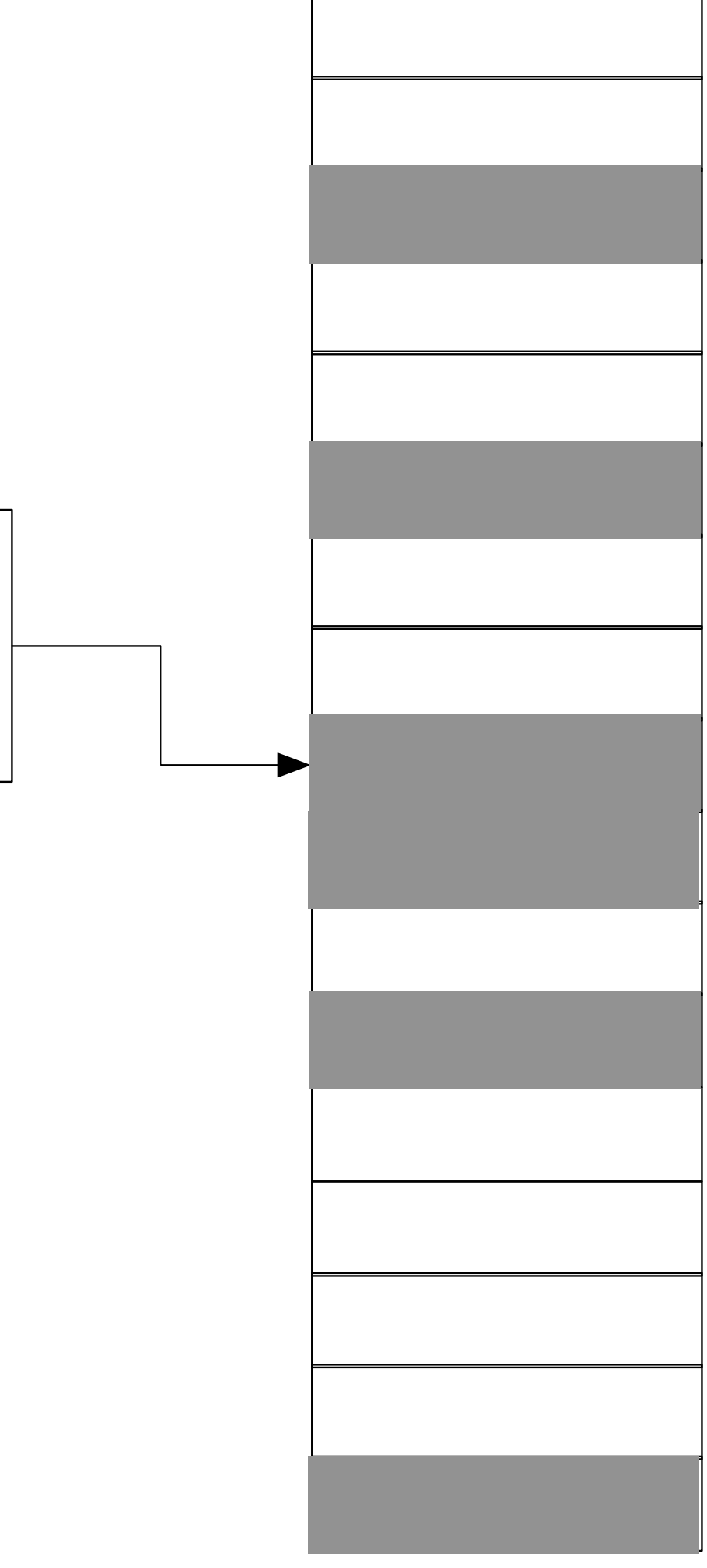

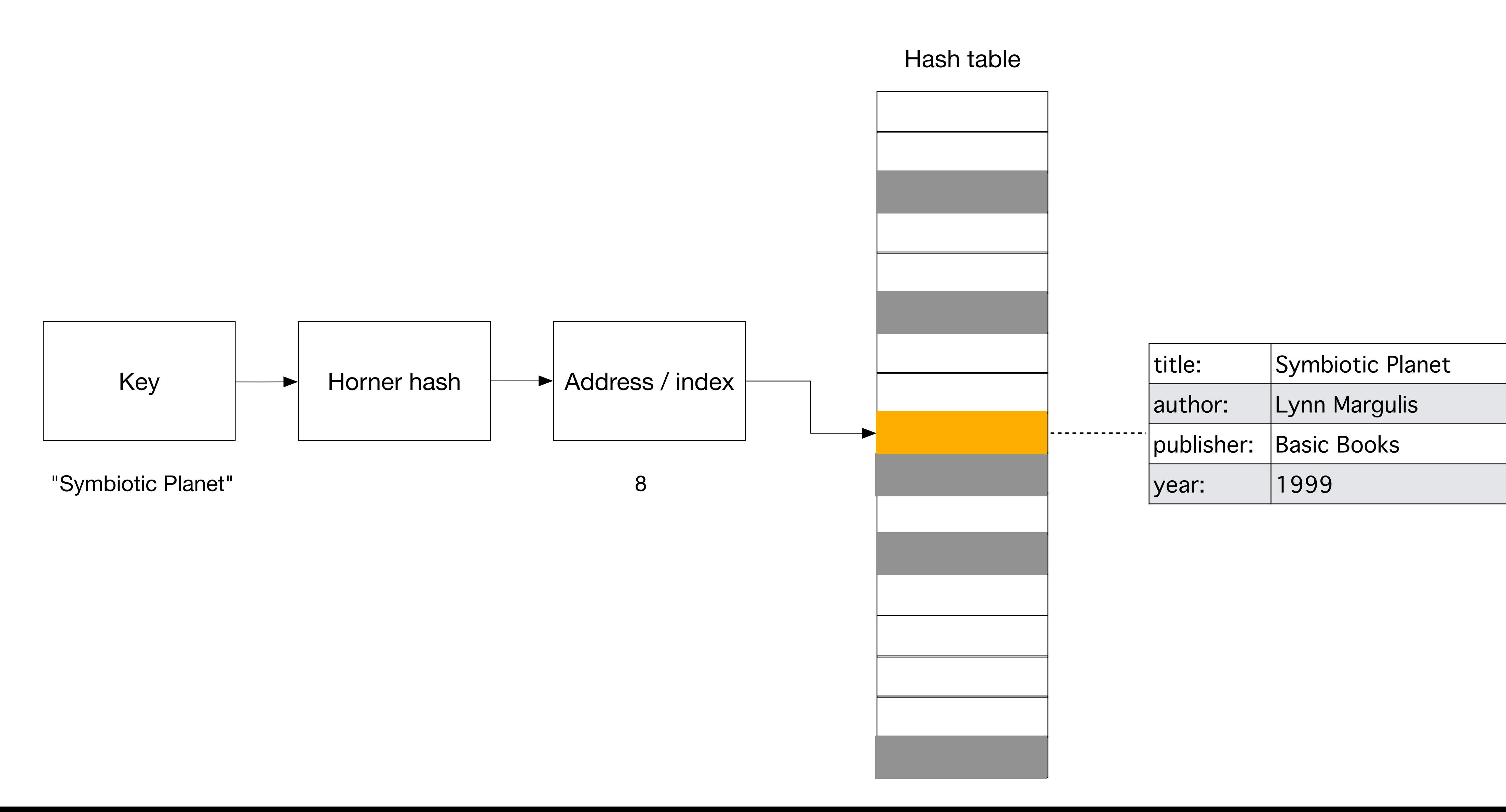

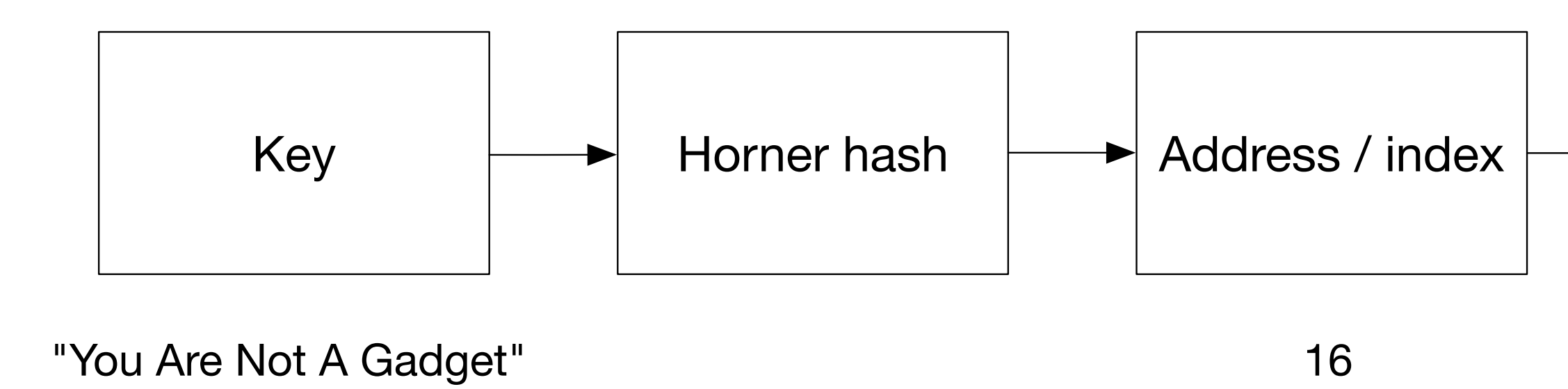

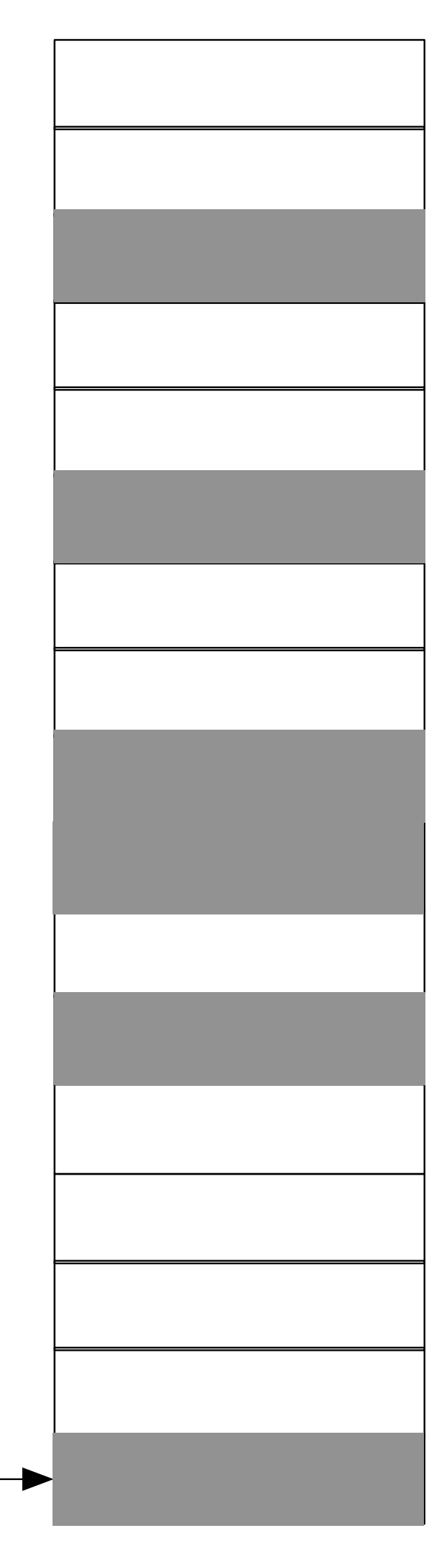

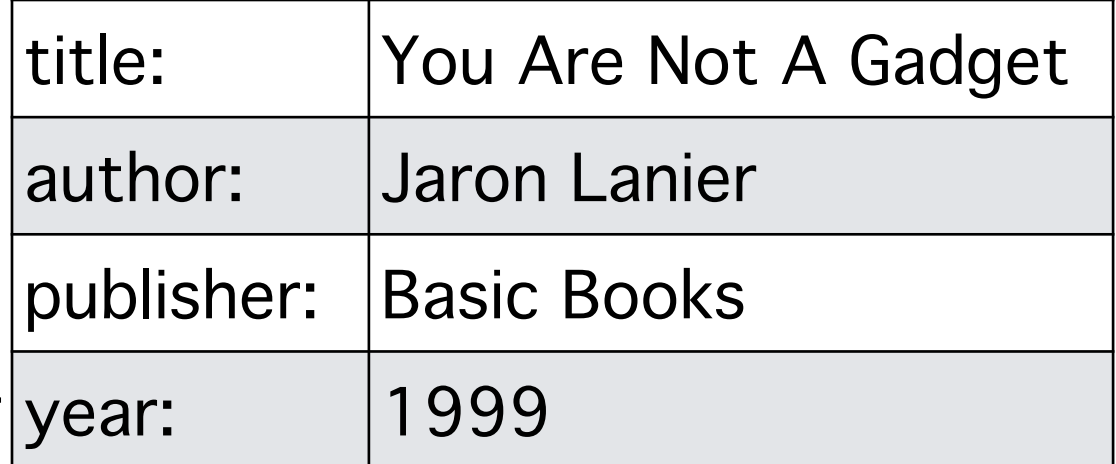

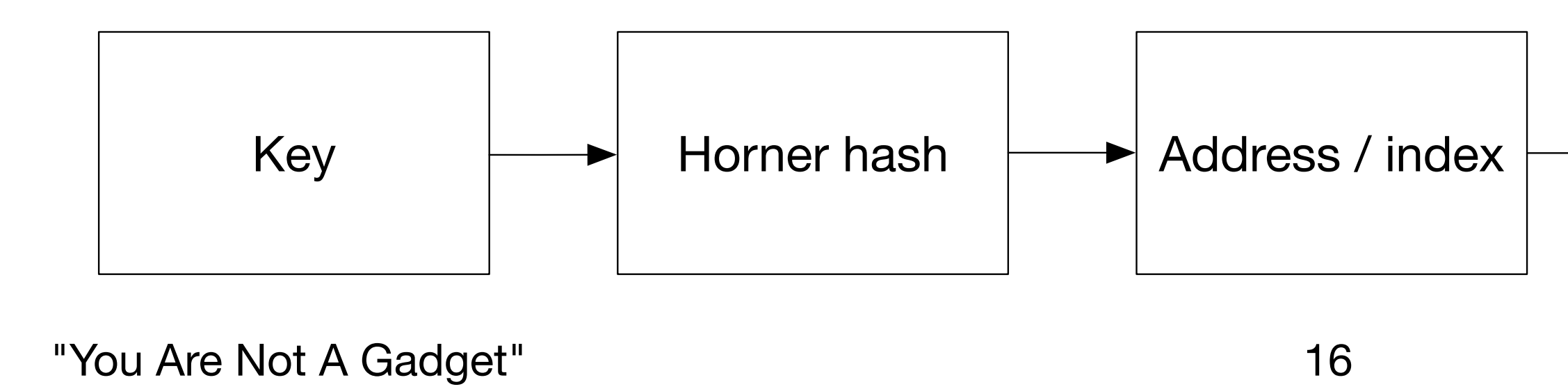

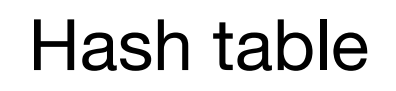

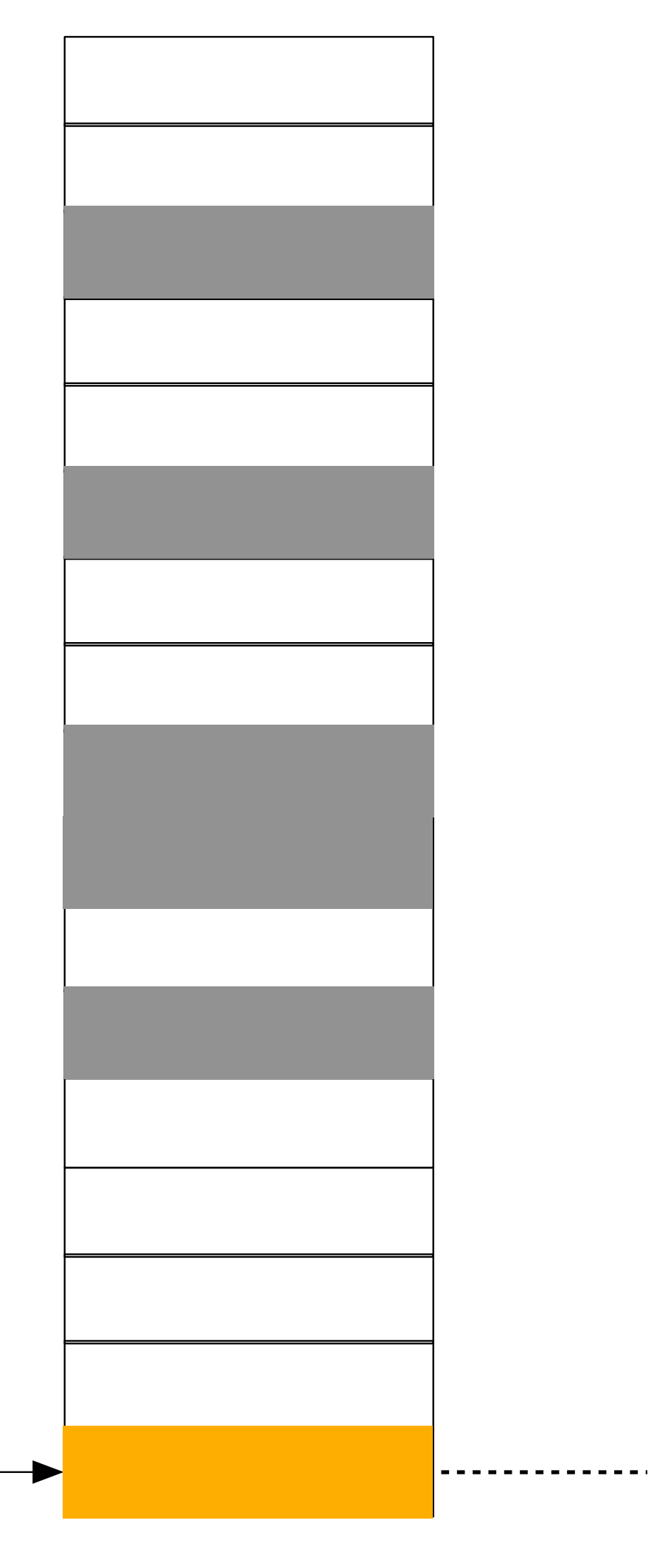

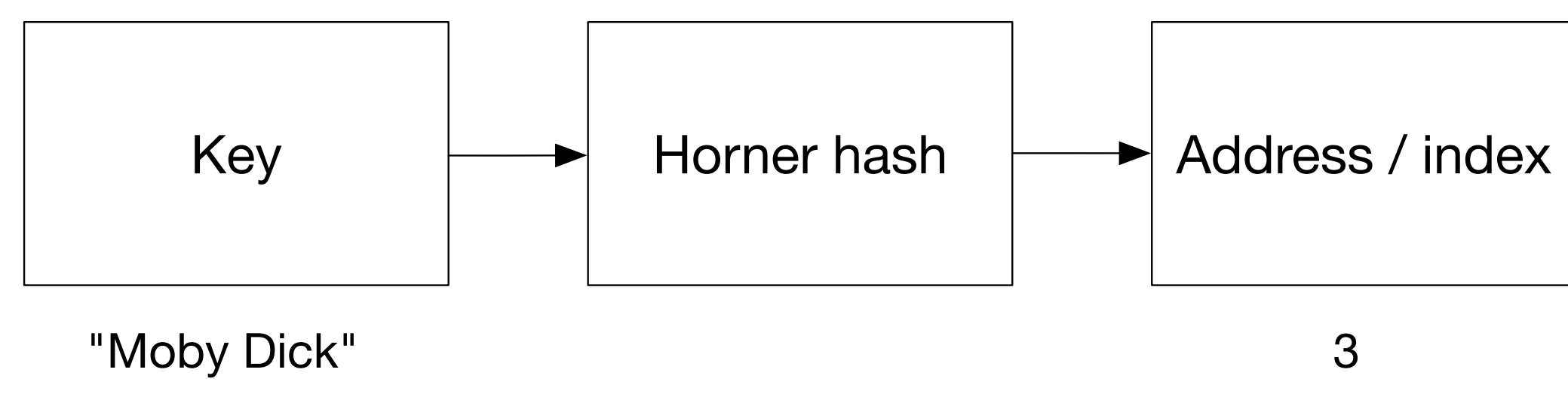

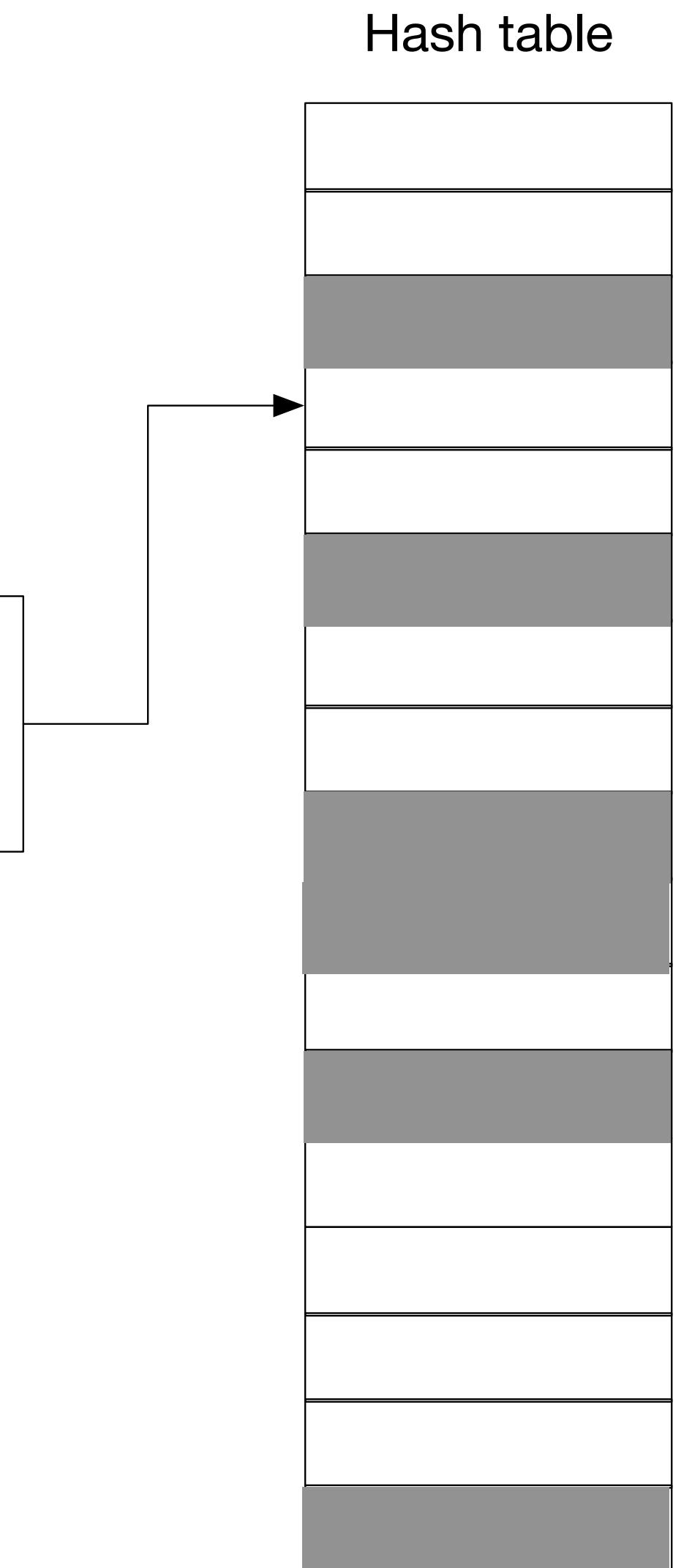

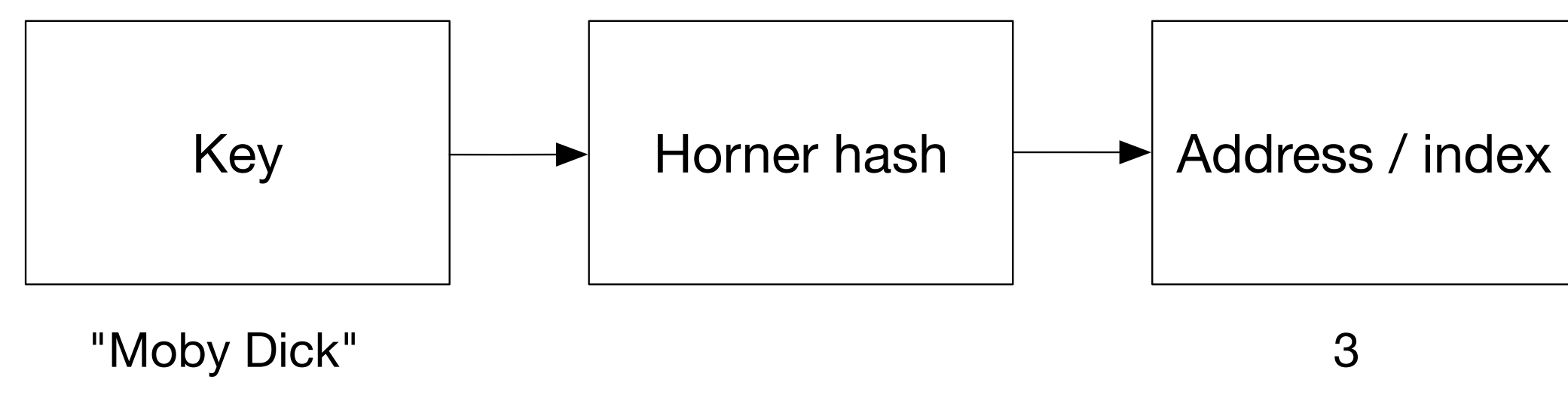

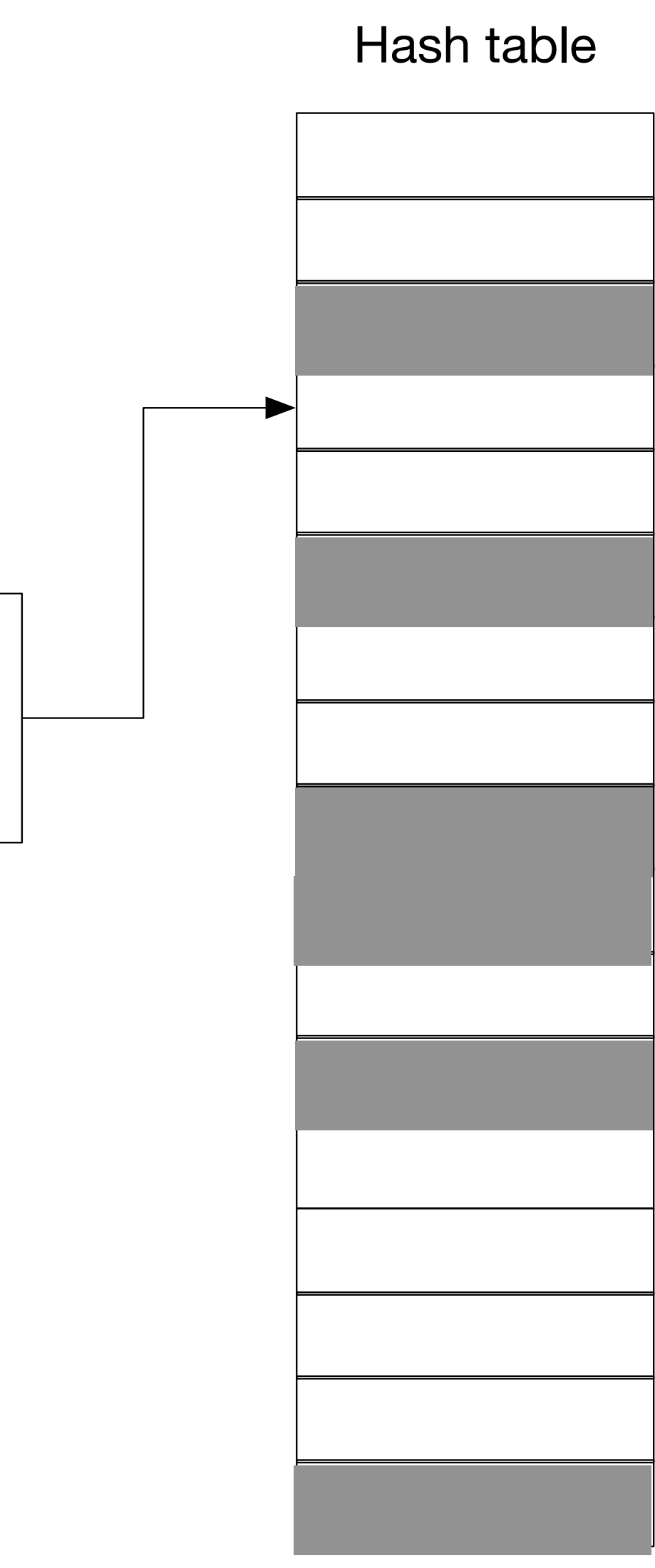

#### **X** no entry

## **Finding - what's the complexity?**

What's the complexity of finding an element in a hash table?

We have to calculate the hash value: constant time.

We have to fetch the item stored at that index in the vector: constant time.

- 
- 
- 

## **Finding - what's the complexity?**

What's the complexity of finding an element in a hash table?

We have to calculate the hash value: constant time.

We have to fetch the item stored at that index in the vector: constant time.

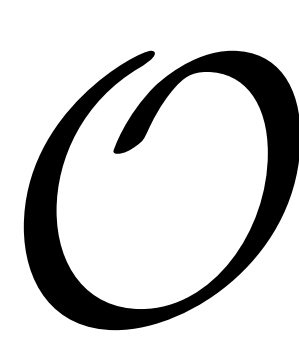

- 
- 
- 

*O*(1)

## **Deleting - what's the complexity?**

What's the complexity of finding an element in a hash table?

We have to calculate the hash value: constant time.

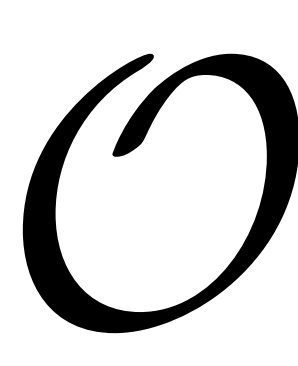

- 
- 
- We have to delete the item stored at that index in the vector: constant time.

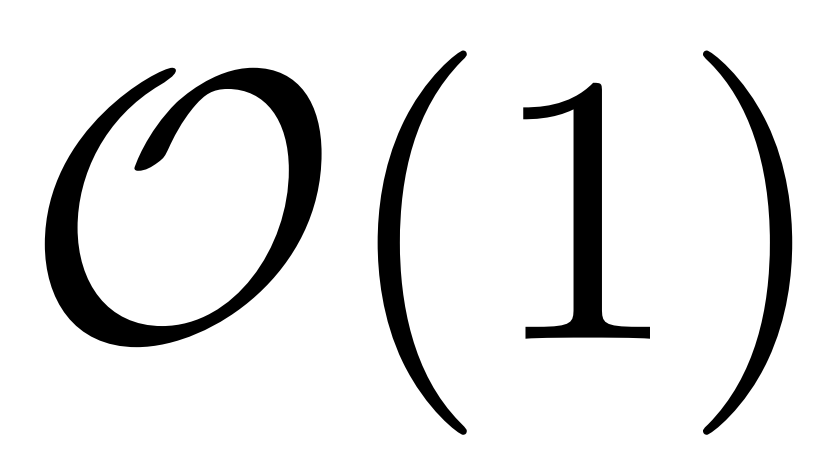

### **What have we left out?**

There are quite a few implementation details we've left out but the most important thing we've left out of our discussion so far is: what to do when hashing two different keys yields the same value? This is a challenge for hash tables called "*hash collisions*" or just "*collisions.*"

We'll learn more about collisions and what to do when they occur in future lectures. It turns out there are many different strategies -- called "*collision resolution policies*," and we'll look at some of the most common ones.

#### **Summary**

- A hash table allows for *O* (1) insertion, access, and deletion of objects.
- A hash table requires a hash function that turns keys into indices.
- Choosing a good hash function is important:
	- We want values in its range to be as close to uniformly distributed as possible.
	- The hash function should be easy to compute.
- We have yet to address collisions and collision resolution policies.

## **Some questions**

- Can you think of any reason why this might be so?
- use random numbers for hashing?
- How might we handle collsions when they occur?

• You'll recall we said it's best if the size of the hash table is a prime number.

• Random numbers can be more-or-less uniformly distributed. Why don't we